# Kullanım Kılavuzu MSD220B Serisi Spindle Servo

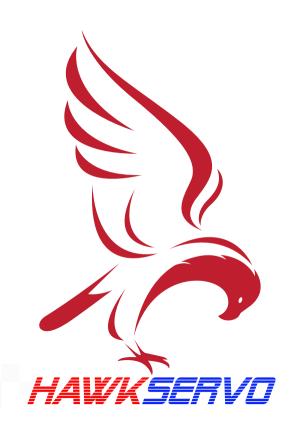

# User manual

MSD220B Series Spindle Dedicated Servo

#### Contents

Chapter II Basic Wiring Connection

- 2.1 Wiring Diagram
- 2.2 Main Circuit Terminals and Functions
- 2.3Name and Function of Control Circuit Signals
- 2.4 Encoder Interface Connection and Signal Definition
- 2.5 Communication Port Signal Wiring

Chapter III Operation and Display

- 3.1 Introduction to Operation and Display Interface
- 3.2 Method of Viewing and Modifying Function Codes
- 3.3 Viewing Status Parameters
- 3.4 Password Settings
- 3.5 Motor Parameters Self-learning
- 3.6 Motor Test Run

**Chapter IV Troubleshooting** 

Chapter V Parameter List

**Accessory Mounting Dimensions** 

## **Chapter I Safety Precautions**

| •                                                                                                    |
|----------------------------------------------------------------------------------------------------|
| DANGER: Indicates a condition that could result in death or serious personal injury.                                                                                                    |
| ⚠ CAUTION: Indicates a condition that may result in moderate or minor injury to persons and                                                                                                    |
| equipment damage. At the same time, it is also used to indicate wrong or unsafe use.                                                                                                    |
| ■ Arrival Inspection                                                                                                    |
| $\bigcirc$                                                                                                    |
| © Do not install or run if the drive is damaged or any part is missing, or else it may result in equipment damage or personal injury.                                                                                                    |
| ■ Installation                                                                                                    |
| $\bigcirc$                                                                                                    |
| © Hold the bottom of the product while installing and moving. Do not hold the shell only, in order to prevent injury or damage to the drive.                                                                                                    |
| © Keep the drive away from flammable and explosive objects and heat sources, and install it on metal or other fire retardant objects.                                                                                                    |
| © When the drive is installed in a cabinet or other enclosure, install a fan or other cooling devices and set the air vents to ensure that the ambient temperature is below 40°C, or else the drive may be damaged due to the high ambient temperature. |
| ■ Wiring                                                                                                    |
| $\wedge$                                                                                                    |
| © Wiring must be done by qualified electrical engineer, or else it may cause electric shock or damage to the drive.                                                                                                    |
| Make sure the power is disconnected before wiring, or else it may cause electric shock or fire.                                                                                                    |
| © The grounding terminal  should be grounded reliably, or else the drive housing may be electrified (board and housing silk screen)                                                                                                    |
| © Do not touch the main circuit terminals, and keep the wiring of the main circuit terminals of the drive away from the housing, or else it may cause electric shock.                                                                                   |
| © The connection terminals of braking resistor are P and C. Do not connect other terminals, or else it may cause fire.                                                                                                    |
| $\overline{\Lambda}$                                                                                                    |
| (!)                                                                                                    |
| © Before wiring, make sure that the rated voltage and the number of phases of the drive are consistent with those of the input power, or else it may cause fire or personal injury.                                                                     |
| © Do not connect AC input power to the output terminals U, V and W of the drive, or else it will cause damage to the drive and void the warranty service.                                                                                               |
| © Do not carry out electric strength test for the drive, or else it will lead to damage to the drive.                                                                                                    |
| © The main circuit terminal wiring of the drive and the control circuit wiring should be separated or vertically crossed, or else it will cause interference to the control signal.                                                                     |
| <ul> <li>The wiring cable for main circuit terminals should use cable lugs with insulated sleeve.</li> <li>When the cable length between drive and motor exceeds 50m, it is recommended to use output</li> </ul>                                        |

reactor to protect the drive and motor.

#### Running

| - | -      |
|---|--------|
|   | $\sim$ |
|   | //\    |
|   | 141    |
|   |        |

- © Turn on the power after the drive wiring is complete and the cover plate is put on. It is strictly forbidden to remove the cover plate when it is live, or else it may cause electric shock.
- © When auto reset or auto-restart on power failure is enabled for the drive, safety precautions should be taken for the device system to avoid personal injury.
- © "Run/Stop" button may be invalid due to some function settings. A separate emergency power switch can be installed in the drive control system to avoid personal injury.
- When the drive is powered on, the terminals are still charged even if the drive is stopped; do not touch the terminals, or else it may cause electric shock.
- O not control the start and stop of the drive with the circuit breaker, or else it may damage the drive
- As the drive running speed increases quickly, please make sure that the motor and the
  mechanical equipment are in the allowed range before operation, or else the equipment may be
  damaged.
- O no not touch the radiator and braking resistor as the temperature is high, or else it may cause hurns

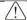

The factory default parameters of the drive have been able to meet most of the equipment operating requirements. Do not modify the drive parameters unless necessary. Only the necessary parameters can be modified even if some devices have special needs, or else it may cause damage to the equipment.

#### ■ Maintenance and inspection

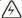

- © Do not touch the terminals of the drive when power is on, or else it may cause electric shock.
- © Wait at least 10 minutes after power-off or make sure there is no residual voltage before performing maintenance and inspection, or else it may cause personal injury.

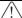

There is a CMOS IC on the PCB. Do not touch it, or else the PCB may be damaged by static electricity.

#### Other

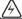

© It is forbidden to modify the drive without permission, or else it may cause personal injury. The drive modified without permission will make the warranty service void.

## **Chapter II Basic Wiring Connection**

#### 2 Wiring Diagram

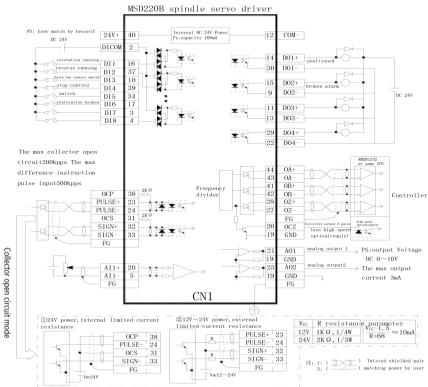

#### 2 Main Circuit Terminals and Functions

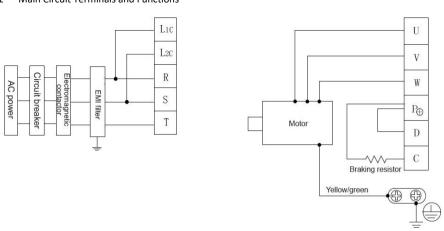

| Terminal<br>mark | Name                                 | Description                                                                      |
|------------------|--------------------------------------|----------------------------------------------------------------------------------|
| L1c, L2c         | Control circuit power input terminal | Control power input                                                              |
| R, S, T          | Main circuit power input<br>terminal | Three-phase main power connection point                                          |
| P, N             | DC bus positive/negative terminal    | Common DC bus input point (connection point of external braking unit above 37kW) |
| Р, С             | Braking resistor connection terminal | Connection point of braking resistor below 30kW                                  |
| U, V, W          | Drive output terminal                | Connect to three-phase motor                                                     |
|                  | Ground terminal                      | Ground terminal                                                                  |

#### Wiring considerations:

#### A: Input power R. S. T:

The input side wiring of the drive, no phase sequence requirements

#### B: DC bus P & N terminals:

Please note that DC bus terminals P and N still have residual voltage when the power is cut off. Please wait until the power indicator is off and make sure that the voltage is less than 36VDC before contacting, or else it may cause electric shock.

The wiring length of brake unit shouldn't exceed 10m. Use twisted pair or tight double-wire inparallel for wiring.

Do not connect the braking resistor directly to the DC bus, or else it may damage the drive or even cause a fire.

#### C: Braking resistor connection terminals P & C:

For the selection of braking resistor, refer to the recommended value and the wiring distance should be less than 5m, or else it may result in damage to the drive.

#### D: Drive output side U, V & W:

Do not connect capacitor or surge absorber to the output side of the drive, or else it may cause frequent protection of the drive or even damage.

If the motor cable is too long, it is easy to produce electrical resonance due to the impact of distributed capacitance, causing damage to the motor insulation or over-current protection of the drive due to greater leakage current. If the motor cable length is over 100m, an AC output reactor shall be installed

## E: Ground terminal PE ::

The terminals must be grounded reliably and the resistance must be less than  $0.1\Omega$ . Failure to do so may result in exception or even damage to the equipment.

Do not share the ground terminal with the neutral N terminal of the power supply.

- 2 Name and function of control circuit signal (CN1 plug)
- (1) CN1 pin signal

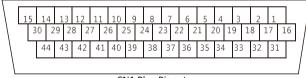

|    |          | ı                                    |    |                        |                                           |    |     |                                           |
|----|----------|--------------------------------------|----|------------------------|-------------------------------------------|----|-----|-------------------------------------------|
|    |          |                                      | 16 | GND                    | Analog power ground                       |    |     |                                           |
| 1  | DI1      | Digital input 1                      | 17 | Al1                    | Analog input terminal 1                   | 31 | PA- | Command pulse input A-                    |
| 2  | DI2      | Digital input 2                      | 18 | AI2                    | Analog input terminal 2                   | 32 | PA+ | Command pulse input A+                    |
| 3  | DI3      | Digital input 3                      | 19 | ОСР                    | Command pulse input 1(optional)           | 33 | PB- | Command pulse input B-                    |
| 4  | DI4      | Digital input 4                      | 20 | AI3                    | Analog input terminal 3                   | 34 | PB+ | Command pulse input B+                    |
| 5  | DI5      | Digital input 5                      | 21 | AO1                    | Analog output<br>terminal 1               | 35 | PZ- | Command pulse input Z-                    |
| 6  | DI6      | Digital input 6                      | 22 | AO2                    | Analog output<br>terminal 2               | 36 | PZ+ | Command pulse input Z+                    |
| 7  | DI1<br>0 | Digital input 1(                     | 23 | +10V                   | 10V power                                 | 37 | OA+ | Phase A<br>frequency<br>dividing output + |
| 8  | СОМ      | 24V power<br>ground                  | 24 | 24 DI7 Digital input 7 |                                           | 38 | OA- | Phase A<br>frequency<br>dividing output - |
| 9  | FM       | High speed pulse/ Digital output     | 25 | GND                    | ND Analog power ground                    |    | OB+ | Phase B<br>frequency<br>dividing output + |
| 10 | DO1      | Digital output<br>1                  | 26 | DO4                    | Digital output 4                          | 40 | OB- | Phase B<br>frequency<br>dividing output - |
| 11 | DO2      | Digital output<br>2                  | 27 | СОМ                    | 24V power<br>ground                       | 41 | OZ+ | Phase Z<br>frequency<br>dividing output + |
| 12 | DO3      | Digital output<br>3                  | 28 | ocs                    | Command pulse input 2 (optional)          | 42 | OZ- | Phase Z frequency<br>dividing output -    |
| 13 | СМЕ      | Digital output<br>common<br>terminal | 29 | +5V                    | Eternal encoder<br>5V power<br>(reserved) | 43 | OA  | Phase A open collector output             |
| 14 | 24V      | 24V power                            | 30 | OZ                     | Phase Z open<br>collector<br>output       | 44 | ОВ  | Phase B open collector output             |
| 15 | OP       | External power input terminal        |    |                        |                                           |    |     |                                           |

### (3) Function of control terminals:

| Categ          | Terminal symbol | Terminal name                   | Description                                                                                                    |  |  |  |  |
|----------------|-----------------|---------------------------------|----------------------------------------------------------------------------------------------------|--|--|--|--|
| Power          | +10V-GND        | External +10V<br>power          | Provide +10V power supply outside; maximum output current: 10mA Generally used as power supply for external potentiometer; potentiometer resistance range: $1k\Omega$ ~ $5k\Omega$                  |  |  |  |  |
|                | +24V-<br>COM    | External +24V<br>power          | Provide +24V power supply outside, generally used as the power supply for digital input/output terminals and external sensor  Maximum output current: 200mA                                         |  |  |  |  |
|                | OP              | External power input terminal   | If DI is driven by external signals, OP needs to be connected with external power supply.  If DI is driven by internal power supply, OP needs to be shorted internally with 24V                     |  |  |  |  |
| Analog input   | AI1-GND         | Analog input<br>terminal 1      | 1. Input voltage range: DC 0V $^{\sim}$ 10V 2. Input impedance: 22k $\Omega$                                                                                                    |  |  |  |  |
|                | AI2-GND         | Analog input<br>terminal 2      | 1. Input voltage range: DC -10V $^{\sim}$ +10V 2. Input impedance: 22K $\Omega$                                                                                                    |  |  |  |  |
| Digital        | DI1- OP         | Digital input 1                 | 1. Photo-coupler isolation, compatible with bipolar input                                                                                                    |  |  |  |  |
| input          | DI2- OP         | Digital input 2                 | 2. Input impedance: 2.4kΩ<br>3. Level input voltage range: 9V ~ 30V                                                                                                    |  |  |  |  |
|                | DI3- OP         | Digital input 3                 | 5. Ecver input voitage range. 5v 50v                                                                                                    |  |  |  |  |
|                | DI4- OP         | Digital input 4                 |                                                                                                    |  |  |  |  |
|                | DI6- OP         | Digital input 6                 |                                                                                                    |  |  |  |  |
|                | DI7- OP         | Digital input 7                 |                                                                                                    |  |  |  |  |
|                | DI10- OP        | Digital input 10                |                                                                                                    |  |  |  |  |
|                | DI5- OP         | High speed pulse input terminal | In addition to other DI features, it also can be used as high-speed pulse input channel.  Maximum input frequency: 50kHz                                                                            |  |  |  |  |
| Analog output  | AO1-GND         | Analog output 1                 | Output voltage range: 0V ~ 10V                                                                                                    |  |  |  |  |
|                | AO2-GND         | Analog output 2                 |                                                                                                    |  |  |  |  |
| Digital output | DO1-CME         | Digital output 1                | Photo-coupler isolation, open collector output                                                                                                    |  |  |  |  |
| output         | DO2-CME         | Digital output 2                | Output voltage range: 0V ~ 24V Output current range: 0mA ~ 50mA                                                                                                    |  |  |  |  |
|                | DO3-CME         | Digital output 3                | Note: The digital output ground CME is internally isolated                                                                                                    |  |  |  |  |
|                | DO4-CME         | Digital output 4                | from the digital input ground COM                                                                                                    |  |  |  |  |
|                | FM- CME         | High speed pulse<br>output      | Restricted by function code Pn8.00 "FM terminal output<br>mode selection"<br>As high-speed pulse output, the maximum frequency is<br>50kHz;<br>As open-collector output, same as DO1 specification. |  |  |  |  |

| Category            | Terminal symbol | Terminal name                          | Description                                                                                                    |  |  |
|---------------------|-----------------|----------------------------------------|----------------------------------------------------------------------------------------------------|--|--|
| Command pulse input | ОСР             | Command pulse input 1 (optional)       | Input command pulse interface; the maximum collector input frequency is 200KHz, the maximum differential input |  |  |
|                     | PA+             | Command pulse input A+                 | is 500KHz                                                                                                    |  |  |
|                     | PA-             | Command pulse input A-                 |                                                                                                    |  |  |
|                     | ocs             | Command pulse input 2 (optional)       |                                                                                                    |  |  |
|                     | PB+             | Command pulse input B+                 |                                                                                                    |  |  |
|                     | PB-             | Command pulse input B-                 |                                                                                                    |  |  |
|                     | PZ+             | Command pulse input Z+                 |                                                                                                    |  |  |
|                     | PZ-             | Command pulse input Z-                 |                                                                                                    |  |  |
| Encoder frequency   | Encoder phase A |                                        | Encoder signal when output is divided, phase A pulse and                                                       |  |  |
| dividing            | OA-             | frequency dividing differential output | phase B pulse meeting TIA/EIA-422-B standard are still                                                         |  |  |
| output              | OB+             | Encoder phase B                        | orthogonal                                                                                                    |  |  |
|                     | OB-             | frequency dividing differential output | Output signal is not isolated                                                                                  |  |  |
|                     | OZ+             | Encoder phase Z                        |                                                                                                    |  |  |
|                     | OZ-             | frequency dividing differential output |                                                                                                    |  |  |
|                     | OA              | Encoder phase A collector output       |                                                                                                    |  |  |
|                     | ОВ              | Encoder phase B collector output       |                                                                                                    |  |  |
|                     | OZ              | Encoder phase Z collector output       |                                                                                                    |  |  |

#### 2 Encoder Interface Connection and Signal Definition (CN2 Plug)

#### 2.4.1 Overview

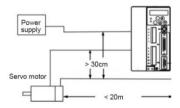

- The distance between servo motor and servo drive should not exceed 20m.
- Keep the encoder line at least 30cm from the motor and power lines; do not put them in the same pipe or bind them together.

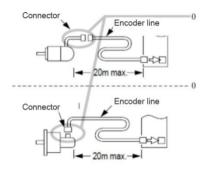

- The type of encoder plug is divided into aviation plug and cannon plug according to the motor type.
- If you want to make your own encoder line, select a shielded cable with good flexural strength and a core diameter at least 0.18mm<sup>2</sup> (AWG24). Please refer to the figure below for correct connection.

## 2.4.2 Servo drive CN2 pinout and signal definition

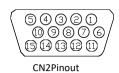

|     | 5  |   | 4          | , | 3           |   | 2  |   | 1  |   |
|-----|----|---|------------|---|-------------|---|----|---|----|---|
| ļ   | 5V | Α | <u>-</u>   | Α | +           | W | +  | I | /+ |   |
|     | 1  | 0 | 9          | ) | 8           | ; | 7  | 7 | 6  | ; |
| _   | В  | + | В          | _ | W           | _ | V  | _ | U  | + |
| ]   | 15 | 1 | 4          | 1 | 3           | 1 | 2  | 1 | .1 |   |
| Non | ie | 7 | <b>/</b> + | Z | <u>'</u> ,— | G | ND | J | J– |   |

## S Communication Port Signal Wiring (CN3 Plug)

Servo drive provides CAN and RS485 communication ports, which are led through CN3 socket.

CN3 pinout and signal definition:

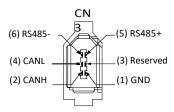

| Pin No | Signal name          | Terminal<br>mark | Function & Description                               |
|--------|----------------------|------------------|------------------------------------------------------|
| 1      | Signal ground        | GND              | +5V and signal ground                                |
| 2      | CANH data transfer   | CANH             | CAN data + terminal                                  |
| 3      | -                    | -                | Reserved                                             |
| 4      | CANL data reception  | CANL             | CAN data - terminal                                  |
| 5      | RS-485 data transfer | RS-485(+)        | Drive data transfers to differential + terminal      |
| 6      | RS-485data transfer  | RS-485(-)        | Driver side data transfer<br>differential - terminal |

## **Chapter III Operation and Display**

#### 3.1 Introduction to Operation and Display Interface

With the operation panel, you can modify the function parameters of the servo drive and monitor the drive status. The appearance and function area are shown below:

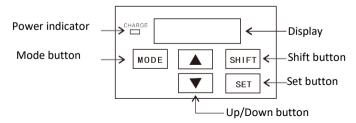

#### Digital display area:

5-bit LED display shows the set frequency, output frequency, various monitoring data and alarm code, etc.

#### Button description:

| Button   | Name           | Function                                                                                                    |
|----------|----------------|----------------------------------------------------------------------------------------------------|
| MODE     | Program button | Enter or exit level-1 menu                                                                                   |
| SET      | Confirm button | Enter the menu screen step by step, confirm set parameters                                                   |
| Δ        | Up button      | Increase data or function code, start button of motor parameter self-learning                                |
| $\nabla$ | Down button    | Decrease data or function code, stop button of motor parameter self-learning                                 |
| SHIFT    | Shift button   | Display parameters in cycle in the stop interface and running interface; select the parameter to be modified |

#### 3.2 Method of Viewing and Modifying Function Codes

The operation panel of MSD200A servo drive adopts three-level menu structure for parameter setting and other operations.

The three menu levels are: Function parameter group (level 1)  $\rightarrow$  function code (level 2)  $\rightarrow$  function code settings (level 3). The operation flow is shown below.

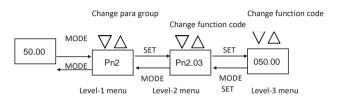

Note: In level-3 menu, you can press the MODE or SET button to return to level-2. The difference is that you can save the settings, return to level-2 menu and switch to next function code automatically by pressing the SET button; if you press the MODE button, it will return to level-2 menu directly without saving and return to the current function code.

Example: Changing function code Pn2.03 from 10.00Hz to 15.00Hz (bold letters indicate flashing digits)

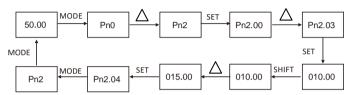

In level-3 menu, if the parameter doesn't have a flashing digit, this function code can't be modified. The possible reasons are as follows:

- $(1) This function code \ can't \ be \ modified, such \ as \ actual \ test \ parameters \ and \ running \ record \ parameters.$
- (2)This function code can't be modified in running status, but can be modified when the machine is stopped.

#### 3.3 Viewing Status Parameters

In stop or running status, various status parameters can be displayed separately by pressing the SHIFT button. Whether the parameter is displayed is determined by binary bit of function code Pn0.09 (running parameter 1), Pn0.10 (running parameter 2), and Pn0.11 (stop parameter).

In stop status, 16 stop status parameters are available, including: set frequency, bus voltage, DI input status, DO output status, analog input Al1 voltage, analog input Al2 voltage, analog input Al3 Voltage, actual count value, actual length value, PLC running steps, load speed display, PID setting, PULSE input pulse frequency and 3 reserved parameters; you can press the button to switch the selected parameters in sequence.

In running status, five running status parameters (running frequency, set frequency, bus voltage, output voltage and output current) are displayed by default. Other parameters: output power, output torque, DI input status, DO output status, analog input Al1 voltage, analog input Al2 voltage, analog input Al3 voltage, actual count value, actual length value, line speed, PID setting and PID feedback, are determined by function code Pn0.09 and Pn0.10 (converted to binary) to display or not; you can press the button to switch the selected parameters in sequence.

When the drive is turned off and then turned on again, the displayed parameters are those selected before power-off by default.

#### 3.4 Password Settings

The drive integrates password protection. When Pn0.27 is set as non-zero, it is the user password, and the password protection is enabled when you exit the function code editing status. When you press MODE again, it shows "....". You must enter the correct password to enter the menu.

To cancel the password protection, enter the password and set Pn0.27 to 0.

#### 3.5 Motor Parameters Self-learning

Vector control requires self-learning of motor parameters for optimal control. During self-learning, make sure that the motor is under no load or light load.

Self-learning steps are as follows:

- Modify Fn4.62 frequency command resolution, Pn2.05 maximum frequency and Pn2.07 Upper limit frequency according to the specific maximum frequency (if the maximum frequency of operation is lower than 320Hz, the above parameters do not need modification).
- Set acceleration/deceleration time Pn2.10, Pn2.11
- Set motor parameters (Fn2.00 ~ Fn2.05)
- Set encoder parameters (Pn6 group)
- Set Pn0.00 to 1000, current vector control
- Set Fn2.37 (set to 1 static self-learning or 2 rotary self-learning), and press the button when the keyboard displays TUNE (press the button to stop self-learning)

#### Waiting for self-learning to finish

The motor runs at high-speed during tuning. Please tune the motor in no-load condition. Tuning with load will affect the accuracy of motor parameters and affect the system control effect.

If the drive alarms "Err19 (motor tuning fault)" during tuning, the motor function parameters are incorrect. Please check the motor-related function parameters and the lead from servo drive to the motor.

If the drive alarms "Err20 (encoder failure)" during tuning, the encoder feedback signal is incorrect. Please check the encoder-related function parameters and signal wiring and manually rotate the motor shaft to check if "dn0.52 (current location)" is displayed normally.

#### 3.6 Motor Test Run

The software forces the servo to run when Fn0.00 is set to 1

The drive enters JOG mode when Fn0.01 is set to 1. Then, you can press the  $\triangle$  button to jog forward and press to jog reversely.

When the motor has been identified, you can test the drive and motor in speed mode and check if the motor operation is normal at high speed and low speed and if the motor has vibration and large noise. If the simple trial run is successful, connect it to host computer, and control the drive and motor running through the host computer.

Set the running frequency (Pn2.03), run with the operation panel to let the motor run at different speed segments, and monitor whether the output current is normal and whether the motor runs smoothly.

## **Chapter IV Troubleshooting**

If the system of MSD200A Spindle Servo Drive has any fault during operation, the spindle servo drive will immediately protect the motor to stop output and the fault relay contact will operate. The panel of the spindle servo drive will display the fault code, and the corresponding fault type and common solutions are shown in the table below. The table is for reference only, please do not carry out maintenance or alternation without authorization. If the problem can't be solved, please contact our company or agent for technical support.

| Fault                       | Display on operation panel | Cause                                                                                                    | Measures                                                                                                    |
|-----------------------------|----------------------------|----------------------------------------------------------------------------------------------------|----------------------------------------------------------------------------------------------------|
| Inverter unit protection    | Err01                      | Spindle servo drive output circuit is short-circuited     The wire of motor and spindle servo drive is too long     Module is overheating     Internal wiring of spindle servo drive is loose     Main control board is abnormal     Inverter module is abnormal                                                                                                    | Exclude peripheral problems     Install reactor or output filter     Check if the air duct is clogged and if the fan is working properly and exclude the problems     Plug in all the cables properly     Seek technical support     Seek technical support     Seek technical support                                                      |
| Acceleration overcurrent    | Err02                      | 1. Output circuit of spindle servo drive is grounded or short-circuited 2. The control mode is vector and no parameter tuning is ongoing 3. Acceleration time is too short 4. Manual torque boost or V/F curve is not suitable 5. Voltage is too low 6. The motor being started is spinning 7. Sudden load in the acceleration process 8. Spindle servo drive is too small | 1. Exclude peripheral problems 2. Perform motor parameter tuning 3. Increase the acceleration time 4. Adjust manual boost torque or V/F curve 5. Adjust the voltage to normal range 6. Select speed tracking start or wait for the motor to stop before starting 7. Cancel the sudden load 8. Use spindle servo drive of higher power level |
| Deceleration<br>overcurrent | Err03                      | Output circuit of spindle servo drive is grounded or short-circuited     The control mode is vector and no parameter tuning     Deceleration time is too short     Voltage is too low     Sudden load in the acceleration process     No brake unit and brake resistor installed                                                                                           | Exclude peripheral problems     Perform motor parameter tuning     Increase the deceleration time     Adjust the voltage to normal range     Cancel the sudden load     Install brake unit and resistor                                                                                                    |
| Constant speed overcurrent  | Err04                      | Output circuit of spindle servo drive is grounded or short-circuited     The control mode is vector and no parameter tuning is ongoing     Voltage is too low     Sudden load in the acceleration process     Spindle servo drive is too small                                                                                                    | Exclude peripheral problems     Perform motor parameter tuning     Adjust the voltage to normal range     Cancel the sudden load     Use spindle servo drive of higher power level                                                                                                    |
| Acceleration overvoltage    | Err05                      | Input voltage is too high     The motor is dragged by external force during acceleration     Acceleration time is too short     No brake unit and brake resistor installed                                                                                                    | Adjust the voltage to normal range     Cancel the external force or install braking resistor     Increase the acceleration time     Install brake unit and resistor                                                                                                    |

| Fault                              | Display on operation panel | Cause                                                                                                    | Measures                                                                                                    |
|------------------------------------|----------------------------|----------------------------------------------------------------------------------------------------|----------------------------------------------------------------------------------------------------|
| Deceleration<br>overvoltage        | Err06                      | Input voltage is too high     The motor is dragged by external force during deceleration     Deceleration time is too short     No brake unit and brake resistor installed                                                                                                    | Adjust the voltage to normal range     Cancel the external force or install braking resistor     Increase the deceleration time     Install brake unit and resistor |
| Constant<br>speed<br>overvoltage   | Err07                      | Input voltage is too high     The motor is dragged by external force during running                                                                                                    | Adjust the voltage to normal range     Cancel the external force or install braking resistor                                                                        |
| Control power fault                | Err08                      | 1. The input voltage isn't within standard range                                                                                                    | 1. Adjust the voltage to required range                                                                                                    |
| Undervoltage<br>fault              | Err09                      | Instantaneous power failure     The input voltage of spindle servo drive is not within the required specifications     Bus voltage is abnormal     Rectifier bridge and buffer resistor are abnormal     Drive board is abnormal     Control board is abnormal                                                                                                    | 1. Reset the fault 2. Adjust the voltage to normal range 3. Seek technical support 4. Seek technical support 5. Seek technical support 6. Seek technical support    |
| Spindle servo<br>drive<br>overload | Err10                      | The load is too large or a motor stall occurred     Spindle servo drive is too small                                                                                                    | Reduce the load and check the motor and mechanical conditions     Use spindle servo drive of higher power level                                                     |
| Motor<br>overload                  | Err11                      | Check if motor protection parameter PnC.01 is set appropriately     The load is too large or a motor stall occurred     Spindle servo drive is too small                                                                                                    | Set this parameter correctly     Reduce the load and check the motor and mechanical conditions     Use spindle servo drive of higher power level                    |
| Input phase<br>loss                | Err12                      | Three-phase input power is abnormal     Drive board is abnormal     Ilightning protection board is abnormal     Main control board is abnormal                                                                                                    | Check and exclude problems in the peripheral circuit     Seek technical support     Seek technical support     Seek technical support                               |
| Output phase<br>loss               | Err13                      | The wire from spindle servo drive to the motor is abnormal     Three-phase output of the spindle servo drive is unbalanced when the motor is running     Three-phase output of the spindle servo drive is unbalanced when the motor is running     Three-phase output of the spindle servo drive is unbalanced when the motor is running     Three-phase output of the spindle servo drive is unbalanced. | Exclude peripheral problems     Check the three-phase winding of the motor and exclude problems     Seek technical support     Seek technical support               |
| Module<br>overheating              | Err14                      | Ambient temperature is too high     Air duct is blocked     Fan is damaged     Module thermistor is damaged     Inverter module is damaged                                                                                                    | Reduce the ambient temperature     Clean the air duct     Replace the fan     Replace the thermistor     Replace the inverter module                                |
| External<br>device fault           | Err15                      | External fault signal input via multi-function terminal DI     External fault signal input via virtual IO function                                                                                                    | Reset operation     Reset operation                                                                                                    |
| Communicati<br>on failure          | Err16                      | 1. Host computer is not working properly 2. Communication line is abnormal 3. Communication expansion card PnA.00 isn't set correctly 3. Communication parameter PnA group isn't set correctly                                                                                                    | Check the host computer wiring     Check the communication line     Correctly set the communication expansion card     Set the communication parameters correctly   |

| Fault                                             | Display on operation panel | Cause                                                                                                    | Measures                                                                                                    |
|---------------------------------------------------|----------------------------|----------------------------------------------------------------------------------------------------|----------------------------------------------------------------------------------------------------|
| Contactor<br>fault                                | Err17                      | Drive board and power supply are abnormal     The contactor is abnormal                                                                                            | Replace the drive board or power board     Replace the contactor                                                                                   |
| Current<br>detection<br>fault                     | Err18                      | Check if Hall element is normal     Drive board is abnormal                                                                                                    | Replace the Hall element     Replace the drive board                                                                                               |
| Motor<br>tuning fault                             | Err19                      | Motor parameters are not set according to the<br>nameplate     Parameter tuning process timed out                                                                  | Set the motor parameters correctly according to the nameplate     Check the wire from spindle servo drive to the motor                             |
| Encoder<br>fault                                  | Err20                      | Encoder model does not match     Encoder connection error     Encoder is damaged     PG card is abnormal                                                           | Set the encoder type correctly according to the actual situation     Exclude the line fault     Replace the encoder     Replace the PG card        |
| EEPROM<br>reading/wri<br>ting fault               | Err21                      | 1. EEPROM chip is damaged                                                                                                    | Replace the main control board                                                                                                    |
| Spindle<br>servo drive<br>hardware<br>fault       | Err22                      | Overvoltage     Overcurrent                                                                                                    | Exclude overvoltage fault     Exclude overcurrent fault                                                                                            |
| Short circuit<br>to ground<br>fault               | Err23                      | 1. Motor is shorted to ground                                                                                                    | 1. Replace the cable or motor                                                                                                    |
| Cumulative<br>run-time<br>arrival fault           | Err26                      | Accumulated running time reaches the set value                                                                                                    | Use the parameter initialization function to clear the log information                                                                             |
| User defined<br>fault 1                           | Err27                      | User-defined fault 1 signal input via multi-<br>function terminal DI     User-defined fault 1 signal input via virtual IO<br>function                              | Reset operation     Reset operation                                                                                                    |
| User defined fault 2                              | Err28                      | User-defined fault 2 signal input via multi-<br>function terminal DI     User-defined fault 2 signal input via virtual IO<br>function                              | Reset operation     Reset operation                                                                                                    |
| Accumulate<br>d power-on<br>time arrival<br>fault | Err29                      | Accumulated power-on time reaches the set value                                                                                                    | Use the parameter initialization function to clear the log information                                                                             |
| Current<br>limit fault                            | Err40                      | The load is too large or a motor stall occurred     Spindle servo drive is too small                                                                               | Reduce the load and check the motor and<br>mechanical conditions     Use spindle servo drive of higher power<br>level                              |
| Excessive<br>speed<br>deviation<br>fault          | Err42                      | Encoder parameter setting is not correct     No parameter tuning     Settings of excessive speed deviation detection parameters PnC.36 and PnC.37 are unreasonable | Set the encoder parameters correctly     Perform motor parameter tuning     Set the testing parameters correctly according to the actual situation |

| Fault                                         | Display<br>on<br>operatio<br>n panel | Cause                                                                                                    | Measures                                                                                                    |
|-----------------------------------------------|--------------------------------------|----------------------------------------------------------------------------------------------------|----------------------------------------------------------------------------------------------------|
| Motor over<br>speed fault                     | Err43                                | Encoder parameter setting is not correct     No parameter tuning     Settings of motor overspeed detection     parameters PnC.34 and PnC.35 are unreasonable                                                                                                    | Set the encoder parameters correctly     Perform motor parameter tuning     Set the testing parameters correctly according to the actual situation                                           |
| Homing<br>missing                             | Err54                                | Index positioning home signal is abnormal     The setting of PnE.23 home judgment deviation pulse is too small     In a home and home search frequency is set too high     In a home and spindle drive ratio setting is not reasonable     Home signal is disturbed | Check the home signal wiring     Reset the appropriate PnE.23 value     Set the appropriate home search frequency     Set the correct spindle gear ratio     Ground motor and drive properly |
| Excessive<br>pulse<br>deviation               | Err55                                | Follow-up deviation during pulse position synchronization is too large     Electronic gear ratio for pulse position synchronization is unreasonable                                                                                                    | Increase the acceleration of pulse given frequency     Correct the proportional gain setting of pulse position synchronization     Set the correct electronic gear ratio                     |
| Excessive positioning control pulse deviation | Err56                                | Follow-up deviation during positioning control is too large                                                                                                    | Correct positioning control proportional gain                                                                                                    |

## **Chapter V Parameter List**

" $\dot{\chi}$ ": The set value of this parameter can be changed while the spindle servo drive is in stop or running state

"★": The set value of this parameter can't be changed while the spindle servo drive is in running state.

"•": The value of this parameter is actual test value and can't be changed;

"\*": The parameter is "vendor parameter" and is only set by the manufacturer;

| Function | Name                                    | Setting range                                                                                                    | Minimum | Default                   | Change |
|----------|-----------------------------------------|----------------------------------------------------------------------------------------------------|---------|---------------------------|--------|
| code     |                                         |                                                                                                    | unit    |                           |        |
|          |                                         | Pn0 System Management Parameter Group                                                                                                    |         |                           |        |
| Pn0.00   | Function selection application switch 0 | Ones place: Rotation direction selection (speed control effective)  0: CCW direction is the forward direction  1: CW direction is the forward direction  2~3: Reserved Tens place: Control mode selection  0: Speed control mode  1: Torque control mode  2~6: Reserved Hundreds place: Running command selection  0: Operation panel command channel  1: Terminal command channel                                                                                          | 1       | 1000                      | *      |
|          |                                         | 2: Serial port communication command channel Thousands place: Servo control mode 0: Voltage vector control 1: Current vector control 2: V/F control                                                                                                    |         |                           |        |
| Pn0.01   | Servo current control mode              | 0: Voltage SVPWM<br>1: Current SPWM                                                                                                    | 1       | 1                         | *      |
| Pn0.03   | Carrier frequency                       | 0.5kHz~16.0kHz                                                                                                    | 0.01kHz | Dependin<br>g on<br>model | ☆      |
| Pn0.04   | Motor selection                         | 0: Motor 1<br>1: Motor 2                                                                                                    | 1       | 0                         | ☆      |
| Pn0.09   | LED running display<br>parameter 1      | Ones place: Running monitoring 0  1: Running speed  2: Set speed  4: Bus voltage (V)  8: Output voltage (V)  Tens place: Running monitoring 1  1: Output current (A)  2: Output power (kW)  4: Output torque (%)  8: DI input status  Hundreds place: Running monitoring 2  1: DO output status  2: Al1 voltage (V)  4: Al2 voltage (V)  8: Al3 voltage (V)  Thousands place: Running monitoring 4  1: Count value  2: Length value  4: Motor speed (r/min)  8: PID setting | 1111    | 17                        | ☆      |

| Function code    | Name                                         | Setting range                                                                                                    | Minimum<br>unit | Default | Change |
|------------------|----------------------------------------------|----------------------------------------------------------------------------------------------------|-----------------|---------|--------|
| Pn0.10           | LED running display<br>parameter 2           | Ones place: Running monitoring 5  1: PID feedback 2: PLC stage 4: Feedback speed, unit 0.01KHz 8: Feedback speed Tens place: Running monitoring 6  1: Remaining runtime 2: Al1 voltage before calibration 4: Al2 voltage before calibration 5: Al3 voltage before calibration Hundreds place: Running monitoring 7  1: Line speed 2: Current power-on time 4: Current running time 8: PULSE input pulse speed, unit 1Hz Thousands place: Running monitoring 8  1: Communication setting value 2: Encoder feedback speed 4: Main speed X display 8: Auxiliary speed Y display | 1111            | 0       | ☆      |
| Pn0.11           | LED stop display parameters                  | Ones place: Downtime monitoring 0 1: Set speed (Hz) 2: Bus voltage (V) 4: DI input status 8: DO output status Tens place: Downtime monitoring 1 1: Al1 voltage (V) 2: Al2 voltage (V) 4: Al3 voltage (V) 8: Count value Hundreds place: Downtime monitoring 2 1: Length value 2: PLC stage 4: Load speed display 8: PID setting Thousands place: Downtime monitoring 3 1: PULSE input pulse speed, unit0.01kHz 2: Reserved 4: Reserved                                                                                                    | 1111            | 03      | ☆      |
|                  |                                              | 8: Reserved                                                                                                    |                 |         |        |
| Pn0.13           | Servo drive temperature                      | 0.0℃ ~100℃                                                                                                    | 0.1℃            |         | •      |
| Pn0.17           | DSP software version                         | -                                                                                                    |                 |         | •      |
| Pn0.19<br>Pn0.20 | Accumulated power-on time  Accumulated power | 0h~65535h<br>0°~65535°                                                                                                    | 1h<br>1°        |         | •      |
| Pn0.23           | consumption  Function code read-only control | 0: Function code read-only invalid<br>1: Function code read-only valid                                                                                                    | 1               | 0       | ☆      |
| Pn0.25           | Fault record display times                   | 0~15 0: Last fault 1: One fault before last fault 2: Two faults before last fault 3: Three faults before last fault                                                                                                    | 15              | 5       | ☆      |
| Pn0.26           | Parameter initialization                     | O: No operation O1: Restore default parameters O2: Clear record information O3: Restore default parameters, including motor parameters                                                                                                    | 1               | 0       | *      |

| Function code | Name                                            | Setting range                                                                                                    | Minimum<br>unit | Default | Change |
|---------------|-------------------------------------------------|----------------------------------------------------------------------------------------------------|-----------------|---------|--------|
| Pn0.27        | User password                                   | 0~65535                                                                                                    | 1               | 0       | ☆      |
| Pn0.28        | UF group password                               | 0~65535                                                                                                    | 1               | 0       | ☆      |
|               |                                                 | Pn1 Torque Control Parameter Group                                                                                                    |                 |         |        |
| Pn1.00        | Drive torque upper limit source                 | 0: Digital setting 1 (Pn1.03) The following ranges correspond to the upper torque limit (Pn1.03) 1: Al1 2: Al2 3: Al3 4: PULSE setting 5: Communication given 6: MIN (Al1, Al2) 7: MAX (Al1, Al2) Full range of option 1-7 corresponds to Pn1.03                                                                                                    | 1               | 0       | *      |
| Pn1.01        | Reserved                                        |                                                                                                    |                 |         |        |
| Pn1.02        | Reserved                                        |                                                                                                    |                 |         |        |
| Pn1.03        | Driving torque upper limit digital setting      | -200.0% ~ 200.0%                                                                                                    | 0.1%            | 150.0%  | ☆      |
| Pn1.04        | Reserved                                        |                                                                                                    |                 |         |        |
| Pn1.05        | Forward maximum frequency for torque control    | 0.00Hz ~ Maximum frequency                                                                                                    | 0.01Hz          | 50.00Hz | ☆      |
| Pn1.06        | Reverse maximum<br>frequency for torque control | 0.00Hz ~ Maximum frequency                                                                                                    | 0.01Hz          | 50.00Hz | ☆      |
| Pn1.07        | Torque control acceleration time                | 0.00s ~ 650.00s                                                                                                    | 0.01s           | 0.00s   | ☆      |
| Pn1.08        | Torque control deceleration time                | 0.00s ~ 650.00s                                                                                                    | 0.01s           | 0.00s   | ☆      |
|               |                                                 | Pn2 Speed Control Parameter Group                                                                                                    |                 |         |        |
| Pn2.00        | Speed control application switch 0              | Ones place, Tens place: Source of main speed command A 0: Digital setting 1 (no power failure memory) 1: Digital setting 2 (power failure memory) 2: Al1 3: Al2 4: Al3 5: PULSE setting (DI5) 6: Multi-speed command 7: Simple PLC 8: PID 9: Communication given A: Pulse synchronization B~F: Reserved Hundreds place: Choice of upper limit speed source 0: Digital setting (Pn2.07) 1: Al1 2: Al2 3: Al3 4: PULSE setting (DI5) 5: Communication given Thousands place: Reserved | 1               | 0       | *      |

| Function | Name                                                          | Setting range                                                                                                    | Minimum | Default            | Change |
|----------|---------------------------------------------------------------|----------------------------------------------------------------------------------------------------|---------|--------------------|--------|
| code     | Hume                                                          |                                                                                                    | unit    | Delaale            | Change |
| Pn2.01   | Speed control application switch 1                            | Ones place, Tens place: Source of auxiliary speed command B 0: Digital setting 1 (no power failure memory) 1: Digital setting 2 (power failure memory) 2: Al1 3: Al2 4: Al3 5: PULSE setting (DI5) 6: Multi-speed command 7: Simple PLC 8: PID 9: Communication given A: Pulse synchronization B°F: Reserved Hundreds place: Source of speed control (drive) torque upper limit 0: Function code Pn2.13 setting 1: Al1 2: Al2 3: Al3 4: PULSE setting (DI5) 5: Communication given 6: MIN (Al1, Al2) 7: MAX (Al1, Al2) 7: MAX (Al1, Al2)                                                         | 1       | 0                  | *      |
| Pn2.02   | Speed control application switch 2                            | Thousands place: Reserved  Ones place, Tens place: Choice of speed source  0: Main speed A  1: Result of main and auxiliary operation (the operation relation is determined by tens place)  2: Switch between main speed A and auxiliary speed B  3: Switch between main speed A and result of main and auxiliary operation  4: Switch between auxiliary speed B and result of main and auxiliary operation  5 ~ 14: Reserved  Hundreds place: Speed source main and auxiliary operation relationship  0: Main + auxiliary  1: Main - auxiliary  2: Bigger of the two  Thousands place: Reserved | 11      | 00                 | ☆      |
| Pn2.03   | Internal speed command                                        | 0.00Hz ~ Maximum speed Pn2.25                                                                                                    | 0.01Hz  | 50.00Hz            | ☆      |
| Pn2.05   | Maximum speed                                                 | 50.00Hz ~ 300.00Hz (3000.0Hz)                                                                                                    | 0.01Hz  | 50.00Hz            | *      |
| Pn2.07   | Upper limit speed                                             | Lower limit speed Pn2.09 ~ Maximum speed Pn2.05                                                                                                    | 0.01Hz  | 50.00Hz            | ☆      |
| Pn2.08   | Upper limit speed bias                                        | 0.00Hz ~ Maximum speed Pn2.05                                                                                                    | 0.01Hz  | 0.00Hz             | ☆      |
| Pn2.09   | Lower limit speed                                             | 0.00Hz ~ Upper limit speed Pn2.07                                                                                                    | 0.01Hz  | 0.00Hz             | ☆      |
| Pn2.10   | Acceleration time 1                                           | 0.00s ~ 65000s                                                                                                    | 0.01s   | Depending on model | ☆      |
| Pn2.11   | Deceleration time 1                                           | 0.00s ~ 65000s                                                                                                    | 0.01s   | Depending on model | ☆      |
| Pn2.13   | Digital setting of speed control (drive) torque upper limit   | 0.0% ~ 200.0%                                                                                                    | 0.1%    | 150.0%             | ☆      |
| Pn2.15   | Digital setting of speed control (braking) torque upper limit | 0.0%~ 200.0%                                                                                                    | 0.1%    | 150.0%             | ☆      |
| Pn2.16   | Jog speed                                                     | 0.00Hz ~ Maximum speed                                                                                                    | 0.01Hz  | 2.00Hz             | ☆      |
| Pn2.17   | Jog acceleration time                                         | 0.0s ~ 6500.0s                                                                                                    | 0.1s    | 20.0s              | ☆      |
| Pn2.18   | Jog deceleration time                                         | 0.0s ~ 6500.0s                                                                                                    | 0.1s    | 20.0s              | ☆      |

| Function code | Name                                                                                    | Setting range                                                       | Minimum<br>unit | Default | Change |
|---------------|-----------------------------------------------------------------------------------------|---------------------------------------------------------------------|-----------------|---------|--------|
|               | P                                                                                       | n3 Pulse Synchronization Parameter Group                            | 1               |         |        |
| Pn3.00        | Pulse synchronization mode                                                              | 0: Speed synchronization 1: Position synchronization                | 1               | 0       | *      |
| Pn3.01        | Pulse mode selection                                                                    | 0: Pulse + direction<br>1: Two orthogonal pulses                    | 1               | 1       | *      |
| Pn3.02        | Orthogonal pulse AB phase sequence                                                      | 0: Forward<br>1: Reverse                                            | 1               | 0       | *      |
| Pn3.03        | Acceleration time (position synchronization)                                            | 0.0 ~ 6500.0s                                                       | 0.1s            | 0.0s    | ☆      |
| Pn3.04        | Deceleration time (position synchronization)                                            | 0.0 ~ 6500.0s                                                       | 0.1s            | 0.0s    | ☆      |
| Pn3.05        | Feedforward gain (position synchronization)                                             | 0.00 ~ 2.00                                                         | 0.01            | 1.00    | *      |
| Pn3.06        | Proportional gain 1 (position synchronization)                                          | 0.00~100.00                                                         | 0.01            | 1.50    | ☆      |
| Pn3.07        | Numerator of electronic gear ratio                                                      | 1~30000                                                             | 1               | 1       | ☆      |
| Pn3.08        | Denominator of electronic gear ratio                                                    | 1~30000                                                             | 1               | 1       | ☆      |
| Pn3.09        | Pulse frequency filter time                                                             | 0.00 ~ 10.00s                                                       | 0.01s           | 0       | ☆      |
| Pn3.10        | Reserved                                                                                |                                                                     |                 |         |        |
| Pn3.11        | Proportional gain switching choice (position synchronization)                           | 0: Do not switch 1: Switch automatically according to the deviation | 1               | 1       | ☆      |
| Pn3.12        | Proportional gain 2 (position synchronization)                                          | 0.00 ~ 100.00                                                       | 0.01            | 15.00   | ☆      |
| Pn3.13        | Proportional gain switching position deviation level 1 (position synchronization)       | 0~30000                                                             | 1               | 5       | ☆      |
| Pn3.14        | Proportional gain switching position<br>deviation level 2 (position<br>synchronization) | 0~30000                                                             | 1               | 50      | ☆      |
| Pn3.15        | Acceleration compensation gain                                                          | 0.00 ~ 10.00                                                        | 0.01            | 0.00    | ☆      |
| Pn3.16        | Maximum pulse deviation                                                                 | 0~10000                                                             | 1               | 500     | ☆      |
| Pn3.17        | Reserved                                                                                |                                                                     |                 |         |        |
| Pn3.18        | Deviation limit                                                                         | 0~1000                                                              | 1               | 0       | ☆      |
| Pn3.19        | Reserved                                                                                |                                                                     |                 |         |        |
| Pn3.20        | Reserved                                                                                |                                                                     |                 |         |        |
| Pn3.21        | Detection value of excessive pulse deviation                                            | 0~2000                                                              | 1               | 600     | ☆      |
| Pn3.22        | Detection time of excessive pulse deviation                                             | 0.00 ~ 10.00s                                                       | 0.01s           | 1.00s   | ☆      |
|               |                                                                                         | Pn4 Gain Parameter Group                                            |                 |         |        |
| Pn4.00        | Speed loop proportional gain 1                                                          | 1~100                                                               | 1               | 30      | ☆      |
| Pn4.01        | Speed loop integral time 1                                                              | 0.01s ~ 10.00s                                                      | 0.01s           | 0.50s   | ☆      |
| Pn4.02        | Switching speed 1                                                                       | 0.00 ~ Pn4.05                                                       | 0.01Hz          | 5.00Hz  | ☆      |
| Pn4.03        | Speed loop proportional gain 2                                                          | 1~100                                                               | 1               | 20      | ☆      |
| Pn4.04        | Speed loop integral time 2                                                              | 0.01s ~ 10.00s                                                      | 0.01s           | 1.00s   | ☆      |
| Pn4.05        | Switching speed 2                                                                       | Pn4.02 ~ Maximum speed                                              | 0.01Hz          | 10.00Hz | ☆      |
| Pn4.06        | Slip compensation factor                                                                | 50% ~ 200%                                                          | 1%              | 100%    | ☆      |
| Pn4.07        | Speed loop filter time constant                                                         | 0.000s ~ 1.000s                                                     | 0.001s          | 0.016s  | ☆      |
| Pn4.08        | Vector control over excitation gain                                                     | 0~200                                                               | 1               | 64      | ☆      |
| Pn4.13        | M-axis current loop proportional gain                                                   | 0~20000                                                             | 1               | 2000    | ☆      |

| Function code | Name                                                                           | Setting range                                                                                                    | Minimum<br>unit | Default | Change |
|---------------|--------------------------------------------------------------------------------|----------------------------------------------------------------------------------------------------|-----------------|---------|--------|
| Pn4.14        | M-axis current loop integral gain                                              | 0~20000                                                                                                    | 1               | 1300    | ☆      |
| Pn4.15        | T-axis current loop proportional gain                                          | 0~20000                                                                                                    | 1               | 2000    | ☆      |
| Pn4.16        | T-axis current loop integral gain                                              | 0~20000                                                                                                    | 1               | 1300    | ☆      |
| Pn4.17        | Speed loop integral property                                                   | Ones place: Integral separation 0: Invalid 1: Valid                                                                                                    | 1               | 0       | ☆      |
|               |                                                                                | Pn5 Current SPWM Gain Parameter Group                                                                                                    | ·               |         |        |
| Pn5.00        | Speed loop proportional gain P                                                 | 10~120                                                                                                    | 1               | 80      | ☆      |
| Pn5.01        | Speed loop integral gain limiter I                                             | 10 ~ 150s                                                                                                    | 1%              | 100     | ☆      |
| Pn5.02        | Frequency point of acceleration and deceleration integral time constant change | 1.00~100.00                                                                                                    | 0.01Hz          | 40.00Hz | ☆      |
| Pn5.03        | Deceleration integral time constant                                            | 0.001s ~ 2.000s                                                                                                    | 0.001s          | 0.100   | ☆      |
| Pn5.04        | Acceleration integral time constant                                            | 0.001s ~ 2.000s                                                                                                    | 0.001s          | 0.080   | ☆      |
| Pn5.05        | Frequency point of steady speed integral time constant change                  | 1.00~100.00                                                                                                    | 0.01Hz          | 50.00Hz | ☆      |
| Pn5.06        | Constant speed integral time constant compensation factor                      | 0.010s ~ 2.000s                                                                                                    | 0.001           | 0.050   | ☆      |
| Pn5.07        | Speed loop integral time constant offset value                                 | 0.010s ~ 2.000s                                                                                                    | 0.001s          | 0.030s  | ☆      |
| Pn5.08        | S-curve time constant when velocity loop integral time constant is changed     | 0.010s ~ 2.000s                                                                                                    | 0.001s          | 0.020s  | ☆      |
| Pn5.09        | K2 gain                                                                        | 1~500                                                                                                    | 1               | 450     | ☆      |
| Pn5.10        | Zero speed current gain                                                        | 5~100                                                                                                    | 1               | 20      | ☆      |
| Pn5.11        | Zero speed current limit                                                       | 5~150                                                                                                    | 1               | 60      | ☆      |
| Pn5.12        | Current gain transform frequency point                                         | 0.01 ~ 200.00                                                                                                    | 0.01            | 50.00   | ☆      |
| Pn5.13        | Torque limit value                                                             | 100 ~ 1000                                                                                                    | 1               | 800     | ☆      |
| Pn5.14        | Motor base frequency point slip frequency                                      | 0.10~30.00                                                                                                    | 0.01            | 4.00    |        |
| Pn5.15        | Maximum slip at zero motor speed                                               | 10 ~ 100                                                                                                    | 1               | 80      |        |
| Pn5.16        | Maximum slip percentage above the base frequency of motor                      | 10~150                                                                                                    | 1               | 100     |        |
| Pn5.17        | Motor high speed slip compensation calculation factor                          | 1.00~100.00                                                                                                    | 0.01            | 50.00   |        |
| Pn5.18        | Maximum slip upper limit of motor base frequency                               | 0.10 ~ 60.00                                                                                                    | 0.01            | 15.00   |        |
|               |                                                                                | Pn6 Encoder Parameter Group                                                                                                    |                 |         |        |
| Pn6.00        | Number of encoder pulses                                                       | 1~65535                                                                                                    | 1               | 2500    | *      |
| Pn6.01        | Servo encoder type                                                             | O: ABZ incremental encoder 1: UVW incremental encoder 2: Resolver 3: Sinusoidal encoder 4: Wire saving UVW encoder 5: Tamagawa serial bus encoder 6: Tamagawa absolute encoder | 1               | 0       | *      |
| Pn6.02        | Speed feedback PG selection                                                    | 0: Local PG<br>1: Extended PG<br>2: PULSE input (DI5)                                                                                                    | 1               | 0       | *      |

| Function code | Name                                           | Setting range                                                                                                    | Minimum<br>unit | Default | Change   |
|---------------|------------------------------------------------|----------------------------------------------------------------------------------------------------|-----------------|---------|----------|
| Pn6.03        | Encoder phase sequence / main direction        | 0: Forward<br>1: Reverse                                                                                                    | 1               | 0       | *        |
| Pn6.04        | Encoder installation position angle            | 0.0 ~ 359.9°                                                                                                    | 0.1°            | 0.0°    | *        |
| Pn6.05        | UVW signal direction                           | 0: Forward<br>1: Reverse                                                                                                    | 1               | 0       | *        |
| Pn6.06        | UVW signal home position angle                 | 0.0 ~ 359.9°                                                                                                    | 0.1°            | 0.0°    | *        |
| Pn6.07        | Number of spinning pole pairs                  | 1~65535                                                                                                    | 1               | 1       | *        |
| Pn6.08        | Number of UVW pole pairs                       | 1~65535                                                                                                    | 1               | 4       | *        |
| Pn6.09        | Speed feedback PG disconnection detection time | 0.0: No action<br>0.1s ~ 10.0s                                                                                                    | 0.1             | 0.0     | *        |
| Pn6.10        | Numerator of motor gear ratio                  | 1~65535                                                                                                    | 1               | 1       | *        |
| Pn6.11        | Denominator of motor gear ratio                | 1~65535                                                                                                    | 1               | 1       | *        |
|               | Pı                                             | n7 Terminal Input Parameter Group                                                                                                    |                 |         | <u>'</u> |
| Pn7.00        | DI1 terminal function selection                | 0: No function                                                                                                    | 1               | 1       | *        |
| Pn7.01        | DI2 terminal function selection                | Forward running (FWD)     Reverse running (REV)     Three-wire running control                                                                                                    | 1               | 2       | *        |
| Pn7.02        | DI3 terminal function selection                | 4: Forward jog (FJOG) 5: Reverse jog (RJOG)                                                                                                    | 1               | 52      | *        |
| Pn7.03        | DI4 terminal function selection                | 6: Terminal UP 7: Terminal DOWN                                                                                                    | 1               | 55      | *        |
| Pn7.04        | DI5 terminal function selection                | 8: Free stop                                                                                                    | 1               | 51      | *        |
| Pn7.05        | DI6 terminal function selection                | 9: Fault reset (RESET) 10: Running pause 11: External fault normally open input                                                                                                    | 1               | 9       | *        |
| Pn7.06        | DI7 terminal function selection                | 12: Multi-command terminal 1<br>13: Multi-command terminal 2                                                                                                    | 1               | 0       | *        |
| Pn7.07        | Reserved                                       | 14: multi-command terminal 3<br>15: Multi-command terminal 4                                                                                                    | 1               | 0       | *        |
| Pn7.08        | Reserved                                       | 16: Acceleration / deceleration selection terminal 1<br>17: Acceleration / deceleration selection terminal 2<br>18: Speed source switch                                                                                                    | 1               | 0       | *        |
| Pn7.09        | DI10 terminal function selection               | 19: UP / DOWN setting reset (terminal & keyboard) 20: Running command switch terminal 21: Acceleration / deceleration disabled 22: PID pause 23: PLC status reset 24: Swing frequency pause 25: Register input 26: Counter reset 27: Length count input 28: Length count input 28: Length reset 29: Torque control disabled 30: PULSE speed input (valid only for DI5) 31: Reserved 32: Immediate DC braking 33: External fault normally closed input 34: Speed setting effective terminal 35: PID action reversal terminal 36: When external stop terminal 1 is controlled with keypad, this terminal can be used to stop, equivalent to STOP button on the keyboard. 37: Control command switch terminal 2 38: PID integral pause terminal 39: Speed source X and preset speed switch terminal 40: Speed source Y and preset speed switch terminal 41: Motor selection terminal 1 | 1               | 0       | *        |

| Function | Name                                          | Setting range                                                                                                    | Minimum         | Default          | Change   |
|----------|-----------------------------------------------|----------------------------------------------------------------------------------------------------|-----------------|------------------|----------|
| Pn7.09   | Name  DI10 terminal function selection        | 42: Motor selection terminal 2 43: PID parameter switch terminal 44: User defined fault 1 45: User defined fault 2 46: Clear running time 47: Emergency stop 48: External stop terminal 2 49: Deceleration DC braking 50: Speed control/torque control switch 51: Analog command gain switching 52: Pulse synchronous mode switching (pulse speed synchronization <>> pulse position synchronization) 53: Pulse position synchronous control switching (with forward command) 54: Positioning control switch (without command) 55: Positioning control switch (with forward command) 55: Positioning control switch (with reverse command) 57: Index / incremental positioning mode switching 58: Relocate 59: Terminal home signal input 60: Multi-section positioning length command 1 61: Multi-section positioning length command 2 62: Multi-section positioning length command 3 | Minimum<br>unit | <b>Default</b> 0 | <b>★</b> |
|          |                                               | 63: Reserved                                                                                                    |                 |                  | <u> </u> |
| Pn7.10   | DI filter time                                | 0.000s ~ 1.000s                                                                                                    | 1               | 0.010s           | ☆        |
| Pn7.11   | Terminal command mode                         | O: Two-wire type 1 1: Two-wire type 2 2: Three-wire type 1 3: Three-wire type 2                                                                                                    | 1               | 0                | *        |
| Pn7.12   | Rate of change per second of terminal UP/DOWN | 0.001Hz ~ 65.535Hz                                                                                                    | 1               | 1.00Hz           | ☆        |
| Pn7.13   | Curve 1minimum input                          | 0.00V ~ Pn7.15                                                                                                    | 0.01            | 0.00V            | ☆        |
| Pn7.14   | Curve 1minimum input setting                  | -100.0% ~ +100.0%                                                                                                    | 0.1             | 0.0%             | ☆        |
| Pn7.15   | Curve 1 maximum input                         | Pn7.13 ~ +10.00V                                                                                                    | 0.01            | 10.00V           | ☆        |
| Pn7.16   | Curve 1maximum input setting                  | -100.0% ~ +100.0%                                                                                                    | 0.1             | 100.0%           | ☆        |
| Pn7.17   | Al1 filter time                               | 0.00s ~ 10.00s                                                                                                    |                 | 0.10s            | ☆        |
| Pn7.18   | Curve 2minimum input                          | -10.00V ~ Pn7.20                                                                                                    |                 | -10.00V          | ☆        |
| Pn7.19   | Curve 2 minimum input setting                 | -100.0% ~ +100.0%                                                                                                    |                 | -100.0%          | ☆        |
| Pn7.20   | Curve 2maximum input                          | Pn7.18 ~ +10.00V                                                                                                    |                 | 10.00V           | ☆        |
| Pn7.21   | Curve 2 maximum input setting                 | -100.0% ~ +100.0%                                                                                                    |                 | 100.0%           | ☆        |
| Pn7.22   | AI2 filter time                               | 0.00s ~ 10.00s                                                                                                    |                 | 0.10s            | ☆        |
| Pn7.23   | Curve 3minimum input                          | -10.00V ~ Pn7.25                                                                                                    |                 | -10.00V          | ☆        |
| Pn7.24   | Curve 3 minimum input setting                 | -100.0% ~ +100.0%                                                                                                    |                 | -100.0%          | ☆        |
| Pn7.25   | Curve 3 maximum input                         | Pn7.23 ~ +10.00V                                                                                                    |                 | 10.00V           | ☆        |
| Pn7.26   | Curve 3 maximum input setting                 | -100.0% ~ +100.0%                                                                                                    |                 | 100.0%           | ☆        |
| Pn7.27   | AI3 filter time                               | 0.00s ~ 10.00s                                                                                                    |                 | 0.10s            | ☆        |
| Pn7.28   | PULSE minimum input                           | 0.00kHz ~ Pn7.30                                                                                                    |                 | 0.00kHz          | ☆        |
| Pn7.29   | PULSE minimum input setting                   | -100.0% ~ 100.0%                                                                                                    |                 | 0.0%             | ☆        |
| Pn7.30   | PULSE maximum input                           | Pn7.28 ~ 100.00kHz                                                                                                    |                 | 50.00kHz         | ☆        |
| Pn7.31   | PULSE maximum input setting                   | -100.0% ~ 100.0%                                                                                                    |                 | 100.0%           | ☆        |

| Function code | Name                                          | Setting range                                                                                                    | Minimum<br>unit | Default | Change |
|---------------|-----------------------------------------------|----------------------------------------------------------------------------------------------------|-----------------|---------|--------|
| Pn7.32        | PULSE filter time                             | 0.00s ~ 10.00s                                                                                                    |                 | 0.10s   | ☆      |
| Pn7.33        | Al setting curve selection                    | Ones place: Al1 curve selection  1: Curve 1 (2 points, see Pn7.13 ~ Pn7.16)  2: Curve 2 (2 points, see Pn7.18 ~ Pn7.21)  3: Curve 3 (2 points, see Pn7.23 ~ Pn7.26)  4: Curve 4 (4 points, see Fn6.00 ~ Fn6.07)  5: Curve 5 (4 points, see Fn6.08 ~ Fn6.15)  Tens place: Al2 curve selection, same as above  Hundreds place: Al3 curve selection, same as above |                 | 321     | ☆      |
| Pn7.34        | Al lower than minimum input setting selection | Ones place:AI1 lower than minimum input setting selection 0: Corresponding setting of minimum input 1:0.0% Tens place: AI2 lower than minimum input setting selection 0: Corresponding setting of minimum input 1:0.0% Hundreds place: AI3 lower than minimum input setting selection 0: Corresponding setting of minimum input 1:0.0%                          |                 | 000     | ☆      |
| Pn7.35        | DI1 delay time                                | 0.0s ~ 3600.0s                                                                                                    |                 | 0.0s    | *      |
| Pn7.36        | DI2 delay time                                | 0.0s ~ 3600.0s                                                                                                    |                 | 0.0s    | *      |
| Pn7.37        | DI3 delay time                                | 0.0s ~ 3600.0s                                                                                                    |                 | 0.0s    | *      |
| Pn7.38        | DI input terminal valid status setting 1      | 0: High level 1: Low level Ones place: DI1 Tens place: DI2 Hundreds place: DI3 Thousands place: DI4 Ten-thousands place: DI5                                                                                                    |                 | 00000   | *      |
| Pn7.39        | DI input terminal valid state setting 2       | 0: High level 1: Low level Ones place: DI6 Tens place: DI7 Hundreds place: DI8 Thousands place: DI9 Ten-thousands place: DI10                                                                                                    |                 | 00000   | *      |
|               |                                               | Pn8 Terminal Output Parameter Group                                                                                                    |                 |         |        |
| Pn8.00        | FM terminal output selection                  | 0: Pulse output (FMP) 1: Open collector on-off output(FMR)                                                                                                    | 1               | 1       | ☆      |
| Pn8.01        | FMR output selection                          | 0: No output                                                                                                    | 1               | 4       | ☆      |
| Pn8.02        | DO4 output selection                          | 1: Drive is running 2: Fault output (fault stop)                                                                                                    | 1               | 0       | ☆      |
| Pn8.03        | DO3 output selection                          | 3: FDT1 output of speed level detection                                                                                                    | 1               | 0       | ☆      |
| Pn8.04        | DO1 output selection                          | 4: Speed reached 5: Zero speed running (no output during stop)                                                                                                    | 1               | 21      | ☆      |
|               |                                               | 6: Motor overload pre-alarm 7: Drive overload pre-alarm 8: Set count value reached 9: Specified count value reached 10: Length reached 11: PLC cycle completed 12: Accumulated running time reached 13: In speed limit 14: In torque limit 15: Operation is ready 16: Al1 > Al2 17: Upper limit speed reached                                                   |                 |         |        |

| Function code    | Name                        | Setting range                                                                                                    | Minimum<br>unit | Default   | Change     |
|------------------|-----------------------------|----------------------------------------------------------------------------------------------------|-----------------|-----------|------------|
|                  | Name  DO2output selection   | Setting range  18: Lower limit speed reached (operation related) 19: Undervoltage status output 20: Communication settings 21: Positioning completed 22: Positioning close 23: Zero speed running 2 (output during stop) 24: Cumulative power-on time reached 25: FDT2 output of speed level detection 26: Speed arrival 1 output 27: Speed arrival 2 output 28: Current arrival2 output 29: Current arrival2 output 30: Timing arrival output 31: Al1 input exceeds upper/lower limits 32: Unloading 33: Running direction 34: Zero current detection 35: Module temperature reached 36: Software overcurrent output 37: Lower limit speed reached (operation irrelevant) 38: Fault output (operation continues) 39: Motor overtemperature pre-alarm 40: Running time reached 41: User-defined output 1 42: User-defined output 2 | Minimum unit    | Default 2 | Change   ☆ |
|                  |                             | 42: User-defined output 2 43: Incremental positioning completed (500ms high level) 44: Absolute positioning completed (500ms high level) 45: Indexing positioning completed (500ms high level)                                                                                                    |                 |           |            |
| Pn8.06           | FMP output selection        | 0: Running speed                                                                                                    | 1               | 0         | ☆          |
| Pn8.07           | AO1 output selection        | 1: Set speed 2: Output current                                                                                                    | 1               | 0         | ☆          |
| Pn8.08           | AO2 output selection        | 3: Output torque 4: Output power 5: Output voltage 6: PULSE input (100.% corresponds to 100.0kHz) 7: Al1 8: Al2 9: Al3 10: Length 11: Count value 12: Communication Settings 13: Motor speed 14: Output current (100.0% corresponds to 1000.0A) 15: Output voltage (100.0% corresponds to 1000.0V) 16: Reserved                                                                                                    | 1               | 1         | ☆          |
| Pn8.09           | FMP output maximum speed    | 0.01kHz ~ 100.00kHz                                                                                                    | 0.01kHz         | 50.00kHz  | ☆          |
| Pn8.10           | AO1 zero offset coefficient | -100.0% ~ 100.0%                                                                                                    | 0.1%            | 0.0%      | ☆          |
| Pn8.11           | AO1 gain                    | -10.00 ~ 10.00                                                                                                    | 0.01            | 1.00      | ☆          |
| Pn8.12           | AO2 zero offset coefficient | -100.0% ~ 100.0%                                                                                                    | 0.1%            | 0.0%      | ☆          |
| Pn8.13           | AO2 gain                    | -10.00 ~ 10.00                                                                                                    | 0.01            | 1.00      | ☆          |
| Pn8.14           | Reserved                    |                                                                                                    |                 |           | •          |
| Pn8.15           | Reserved                    |                                                                                                    |                 |           | •          |
|                  | Reserved                    |                                                                                                    |                 |           |            |
| Pn8.16           |                             |                                                                                                    |                 | 1         |            |
| Pn8.16<br>Pn8.17 | FMR output delay time       | 0.0s ~ 3600.0s                                                                                                    | 0.1s            | 0.0s      | ☆          |

| Functio<br>n code | Nam<br>e                                           | Setting range                                                                                                    | Minimum<br>unit | Default | Chan<br>ge |
|-------------------|----------------------------------------------------|----------------------------------------------------------------------------------------------------|-----------------|---------|------------|
| Pn8.19            | DO3 output delay time                              | 0.0s ~ 3600.0s                                                                                                    | 0.1s            | 0.0s    | ☆          |
| Pn8.20            | DO1 output delay time                              | 0.0s ~ 3600.0s                                                                                                    | 0.1s            | 0.0s    | ☆          |
| Pn8.21            | DO2 output delay time                              | 0.0s ~ 3600.0s                                                                                                    | 0.1s            | 0.0s    | ☆          |
| Pn8.22            | DO output terminal valid status selection          | O. Positive logic 1. Inverse logic Ones place: FMR Tens place: DO4 Hundreds place: DO3 Thousands place: DO1 Ten-thousands place: DO2                                                                                                    | 11111           | 00000   | ☆          |
| Pn8.23            | User-defined output<br>variable selection<br>(EX)1 | 0: Running speed 1: Set speed 2: Bus voltage 3: Output voltage 4: Output current 5: Start/stop status flag 6: Control status flag 7: Count value 8: Meter value 9: Inverter module temperature 10: Al1 input 11: Al2 input                                       | None            | 0       | ☆          |
| Pn8.24            | User-selected comparison method 1                  | Ones place: Comparison and test method  0: Equal to (EX == X1)  1: Greater than or equal to  2: Less than or equal to  3: Interval comparison (X1 ≤ EX ≤ X2)  4: Bit test (EX & X1 = X2)  Tens place: Output method  0: False value output  1: True value output | None            | 00      | ☆          |
| Pn8.25            | User-defined dead zone 1                           | 0~65535                                                                                                    | None            | 0       | ☆          |
| Pn8.26            | User-defined first comparison value 1              | 0~65535                                                                                                    | None            | 0       | ☆          |
| Pn8.27            | User-defined second comparison value 1             | 0 ~ 65535                                                                                                    | None            | 0       | ☆          |
| Pn8.28            | User-defined output variable selection (EX)2       | 0: Running speed 1: Set speed 2: Bus voltage 3: Output voltage 4: Output current 5: Start / stop status flag 6: Control status flag 7: Count value 8: Meter value 9: Inverter module temperature 10: Al1 input 11: Al2 input                                     | None            | 0       | ☆          |
| Pn8.29            | User-selected comparison method 2                  | Ones place: Comparison and test method  0: Equal to (EX == X1)  1: Greater than or equal to  2: Less than or equal to  3: Interval comparison (X1 ≤ EX ≤ X2)  4: Bit test (EX & X1 = X2)  Tens place: Output method  0: False value output  1: True value output | None            | 00      | ☆          |

| Function code | Name                                       | Setting range                                                                                                    | Minimum<br>unit | Default | Change |
|---------------|--------------------------------------------|----------------------------------------------------------------------------------------------------|-----------------|---------|--------|
| Pn8.30        | User-defined dead zone 2                   | 0~65535                                                                                                    | None            | 0       | ☆      |
| Pn8.31        | User-defined first comparison value 1      | 0~65535                                                                                                    | None            | 0       | ☆      |
| Pn8.32        | User-defined second comparison value 2     | 0~65535                                                                                                    | None            | 0       | ☆      |
|               |                                            | PnA Communication Parameter Group                                                                                                    |                 |         |        |
| PnA.00        | Type of communication                      | 0: 485 communication 1: Reserved 2: Reserved 3: CAN.LINK 4: Reserved                                                                                                    | 1               | 0       | ☆      |
| PnA.01        | Baud rate                                  | Ones place: MODBUS  0: 300BPS 1: 600BPS 2: 1200BPS 3: 2400BPS 4: 4800BPS 6: 19200BPS 7: 38400BPS 8: 57600BPS 9: 115200BPS 9: 115200BPS Tens place: Reserved Hundreds place: Reserved Hundreds place: CAN.LINK baud rate 0: 20Kbps 1: 50Kbps 2: 100Kbps 3: 125Kbps 4: 250Kbps 5: 500Kbps 6: 1M | 1               | 6005    | ☆      |
| PnA.02        | Data Format                                | 0: No parity (8.N.2)<br>1: Even parity (8.E.1)<br>2: Odd parity (8.O.1)<br>3: 8.N.1                                                                                                    | 1               | 0       | ☆      |
| PnA.03        | Local address                              | 1 ~ 247, 0 is the broadcast address                                                                                                    | 1               | 1       | ☆      |
| PnA.04        | Response delay                             | 0ms ~ 20ms                                                                                                    | 1ms             | 2       | ☆      |
| PnA.05        | Communication timeout                      | 0.0(Invalid), 0.1s ~ 60.0s                                                                                                    | 0.1s            | 0.0     | ☆      |
| PnA.06        | Data transfer format options               | Ones place: MODBUS 0: Non-standard MODBUS protocol 1: Standard MODBUS protocol Tens place: Reserved                                                                                                    | 1               | 01      | ☆      |
| PnA.07        | Communication reading current resolution   | 0: 0.01A<br>1: 0.1A                                                                                                    | 1               | 0       | ☆      |
|               |                                            | PnC Fault and Protection Parameter Group                                                                                                    |                 |         |        |
| PnC.00        | Motor overload software protection options | 0: Disabled<br>1: Enabled                                                                                                    | 1               | 1       | ☆      |
| PnC.01        | Motor overload software protection gain    | 0.20 ~ 10.00                                                                                                    | 0.01            | 1.00    | ☆      |
| PnC.02        | Motor overload warning factor              | 50% ~ 100%                                                                                                    | 1%              | 80%     | ☆      |
| PnC.03        | Overvoltage stall gain                     | 0~100                                                                                                    | 1               | 0       | ☆      |
| PnC.04        | Overvoltage stall protection voltage       | 120% ~ 150%                                                                                                    | 1%              | 130%    | ☆      |
| PnC.05        | Overcurrent stall gain                     | 0~100                                                                                                    | 1               | 20      | ☆      |

| Function code | Name                                                   | Setting range                                                                                                    | Minimum<br>unit | Default | Change |
|---------------|--------------------------------------------------------|----------------------------------------------------------------------------------------------------|-----------------|---------|--------|
| PnC.06        | Overcurrent stall protection current                   | 100% ~ 200%                                                                                                    | 1%              | 150%    | ☆      |
| PnC.07        | Ground short-circuit protection options after power-on | 0: Invalid<br>1: Valid                                                                                                    | 1               | 1       | ☆      |
| PnC.08        | Reserved                                               | _                                                                                                    | _               | -       | •      |
| PnC.09        | Fault auto reset times                                 | 0~20                                                                                                    | 1               | 0       | ☆      |
| PnC.10        | Fault DO during fault auto reset                       | 0: No action                                                                                                    | 1               | 0       | ☆      |
|               | Action selection                                       | 1: Action                                                                                                    |                 |         |        |
| PnC.11        | Fault auto reset interval                              | 0.1s ~ 100.0s                                                                                                    | 0.1s            | 1.0s    | ☆      |
| PnC.12        | Input phase loss protection options                    | 0: Disabled<br>1: Enabled                                                                                                    | 1               | 0       | ☆      |
| PnC.13        | Output phase loss protection options                   | 0: Disabled<br>1: Enabled                                                                                                    | 1               | 1       | ☆      |
| PnC.14        | Fault protection action selection 1                    | Ones place: Motor overload (Er011) 0: Free stop 1: Stop according to stop mode 2: Continue to run Tens place: Input phase loss (Er012) Hundreds place: Output phase loss (Er013) Thousands place: External fault (Er015) Ten-thousands place: Communication error (Er016)                                                                                                    | 11111           | 00000   | ☆      |
| PnC.15        | Fault protection action selection 2                    | Ones place: Encoder error (Er020) 0: Free stop 1: Stop according to stop mode Hundreds place: Reserved Thousands place: Motor overheating (Er025) Ten-thousands place: Running time reached (Err26)                                                                                                    | 11111           | 00000   | ☆      |
| PnC.16        | Fault protection action selection 3                    | Ones place: User-defined fault 1(Err27) 0: Free stop 1: Stop according to stop mode 2: Continue to run Tens place: User-defined fault 2(Err28) 0: Free stop 1: Stop according to stop mode 2: Continue to run Hundreds place: Power-on time reached (Err29) 0: Free stop 1: Stop according to stop mode 2: Continue to run Hundreds place: Unload (Err30) 0: Free stop 1: Deceleration stop 2: Deceleration stop 2: Decelerate to 7% of the rated motor speed and continue running; automatically return to set speed if the load isn't removed Ten-thousands place: PID feedback lost during running (Err31) 0: Free stop 1: Stop according to stop mode 2: Continue to run | 11111           | 00000   | ☆      |
| PnC.17        | Fault protection action selection 4                    | Ones place: Speed deviation is too large (Err42) 0: Free stop 1: Stop according to stop mode 2: Continue to run Tens place: Motor over speed (Err43) Hundreds place: Initial position error (Err51)                                                                                                    | 11111           | 00000   | ☆      |

| Function code | Name                                                         | Setting range                                                                                                    | Minimum | Default | Change |
|---------------|--------------------------------------------------------------|----------------------------------------------------------------------------------------------------|---------|---------|--------|
| PnC.18        | Reserved                                                     | _                                                                                                    | _       | _       | •      |
| PnC.19        | Reserved                                                     | -                                                                                                    | _       | _       | •      |
| PnC.20        | Reserved                                                     | -                                                                                                    | _       | -       | •      |
| PnC.21        | Continuing running speed options when fault occurs           | 0: Run at current running speed 1: Run at set speed 2: Run at upper speed limit 3: Run at lower speed limit 4: Run at abnormal standby speed                                                                                                    | 1       | 0       | ☆      |
| PnC.22        | Abnormal standby speed setting                               | 60.0% ~ 100.0% (current target speed)                                                                                                    | 0.1%    | 100.0%  | ☆      |
| PnC.23        | Motor temperature sensor type                                | 0: No temperature sensor<br>1: PT100<br>2: PT1000                                                                                                    | 1       | 0       | ☆      |
| PnC.24        | Motor over-temperature protection threshold                  | 0℃ ~200℃                                                                                                    | 1°C     | 110℃    | ☆      |
| PnC.25        | Motor overheating pre-alarm threshold                        | 0℃ ~200℃                                                                                                    | 1℃      | 90℃     | ☆      |
| PnC.26        | Instantaneous stop action selection                          | 0: Invalid 1: Decelerate according to deceleration time 1 2: Decelerate according to deceleration time 2 3: Decelerate according to deceleration time 3 4: Decelerate according to deceleration time 4 5: Decelerate according to current deceleration time 6: Automatic deceleration | 1       | 0       | ☆      |
| PnC.27        | Automatic deceleration switching point at instantaneous stop | 0.00Hz ~ Maximum speed                                                                                                    | 0.01Hz  | 0.00Hz  | ☆      |
| PnC.28        | Instantaneous stop voltage rise judgment time                | 0.00s ~ 100.00s                                                                                                    | 0.01s   | 0.50s   | ☆      |
| PnC.29        | Instantaneous stop action judgment voltage                   | $60.0\% \approx 100.0\%$ (standard bus voltage )                                                                                                    | 0.1%    | 80.0%   | ☆      |
| PnC.30        | Unload protection options                                    | 0: Invalid<br>1: Valid                                                                                                    | 1       | 0       | ☆      |
| PnC.31        | Unload detection level                                       | 0.0 ~ 100.0%                                                                                                    | 0.1%    | 10.0%   | ☆      |
| PnC.32        | Unload detection time                                        | 0.0 ~ 60.0s                                                                                                    | 0.1s    | 1.0s    | ☆      |
| PnC.33        | Reserved                                                     |                                                                                                    |         |         |        |
| PnC.34        | Over speed detection value                                   | 0.0% ~ 50.0% (Maximum speed)                                                                                                    | 0.1%    | 20.0%   | ☆      |
| PnC.35        | Over speed detection time                                    | 0.0s ~ 60.0s                                                                                                    | 0.1s    | 5.0s    | ☆      |
| PnC.36        | Excessive speed deviation detection value                    | 0.0% ~ 50.0% (Maximum speed)                                                                                                    | 0.1%    | 20.0%   | ☆      |
| PnC.37        | Excessive speed deviation detection time                     | 0.0s ~ 60.0s                                                                                                    | 0.1s    | 0.0s    | ☆      |
|               |                                                              | PnE Positioning Control Parameter Group                                                                                                    |         |         |        |
| PnE.00        | Positioning control effective                                | 0: Invalid<br>1: Valid                                                                                                    | 1       | 0       | ☆      |
| PnE.01        | Positioning mode options                                     | 0: Incremental<br>1: Absolute<br>2: Indexing plate                                                                                                    | 1       | 2       | *      |
| PnE.02        | Index plate positioning encoder options                      | 0: Motor encoder<br>1: Spindle encoder                                                                                                    | 1       | 0       | *      |
| PnE.03        | Lines of spindle positioning dedicated encoder               | 1~65535                                                                                                    | 1       | 1024    | *      |
| PnE.04        | Numerator of spindle gear ratio (spindle side gear)          | 1~10000                                                                                                    | 1       | 1       | *      |
| PnE.05        | Denominator of spindle gear ratio (motor side gear)          | 1~10000                                                                                                    | 1       | 1       | *      |

| Function code | Name                                              | Setting range                                                                       | Minimum<br>unit | Default | Change |
|---------------|---------------------------------------------------|-------------------------------------------------------------------------------------|-----------------|---------|--------|
| PnE.06        | Index positioning home source options             | 0: Position encoder Z signal<br>1: DI terminal (DI5)                                | 1               | 0       | *      |
| PnE.07        | Home search direction                             | 0: Forward<br>1: Reverse<br>2: Current direction                                    | 1               | 2       | *      |
| PnE.08        | Home search frequency                             | 0.01 ~ Maximum frequency                                                            | 0.01Hz          | 10.00Hz | ☆      |
| PnE.09        | Positioning control start frequency               | 0.00 ~ Maximum frequency                                                            | 0.01Hz          | 20.00Hz | ☆      |
| PnE.10        | Acceleration time (positioning control)           | 0.01 ~ 655.35s                                                                      | 0.01s           | 3.00s   | ☆      |
| PnE.11        | Deceleration time (positioning control)           | 0.01 ~ 655.35s                                                                      | 0.01s           | 3.00s   | ☆      |
| PnE.12        | Proportional gain 1 (positioning control)         | 0.00 ~ 100.00                                                                       | 0.01            | 1.00    | ☆      |
| PnE.13        | DI terminal home filter coefficient               | 0~200                                                                               | 1               | 10      | ☆      |
| PnE.14        | Positioning completion deviation range            | 0~1000                                                                              | 1               | 10      | ☆      |
| PnE.15        | Positioning completion deviation limit            | 0~1000                                                                              | 1               | 2       | ☆      |
| PnE.16        | Proportional gain switch options                  | 0: Do not switch 1: Switch automatically according to the deviation                 | 1               | 1       | ☆      |
| PnE.17        | Proportional gain 2 (positioning control)         | 0.00 ~ 100.00                                                                       | 0.01            | 10.00   | ☆      |
| PnE.18        | Proportional gain switching pulse deviation 1     | 0~30000                                                                             | 1               | 5       | ☆      |
| PnE.19        | Proportional gain switching pulse deviation 2     | 0~30000                                                                             | 1               | 50      | ☆      |
| PnE.20        | Index plate position command                      | 0~65535                                                                             | 1               | 0       | ☆      |
| PnE.21        | Index plate position command source options       | 0: Specified by PnE.20<br>1: Specified by multi-position command<br>(PnE.38~PnE.53) | 1               | 0       | ☆      |
| PnE.22        | Maximum frequency of positioning operation        | 0.00Hz ~ Maximum frequency                                                          | 0.01Hz          | 50.00Hz | ☆      |
| PnE.23        | Home detection judgment error                     | 0~1000                                                                              | 1               | 10      | ☆      |
| PnE.24        | Positioning proximity judgment pulse              | 0~10000                                                                             | 1               | 100     | ☆      |
| PnE.28        | Encoder Z phase detection judgment error          | 1~ 1000                                                                             | 1               | 4       |        |
| PnE.25 ~      | Reserved                                          |                                                                                     |                 |         |        |
| PnE.37        |                                                   |                                                                                     |                 | _       |        |
| PnE.38        | Location-control position command 1 low order     |                                                                                     | 1               | 0       | ☆      |
| PnE.39        | Location-control position command 1 high<br>order | 0~65535                                                                             | 1               | 0       | ☆      |
| PnE.40        | Location-control position command 2 low order     | 0~65535                                                                             | 1               | 0       | ☆      |
| PnE.41        | Location-control position command 2 high order    | 0~65535                                                                             | 1               | 0       | ☆      |
| PnE.42        | Location-control position command 3 low order     | 0~65535                                                                             | 1               | 0       | ☆      |
| PnE.43        | Location-control position command 3 high order    | 0 ~ 65535                                                                           | 1               | 0       | ☆      |
| PnE.44        | Location-control position command 4 low order     | 0~65535                                                                             | 1               | 0       | ☆      |
| PnE.45        | Location-control position command 4 high order    | 0~65535                                                                             | 1               | 0       | ☆      |
| PnE.46        | Location-control position command 5 low order     | 0~65535                                                                             | 1               | 0       | ☆      |
| PnE.47        | Location-control position command 5 high order    | 0 ~ 65535                                                                           | 1               | 0       | ☆ .    |
| PnE.48        | Location-control position command 6 low order     | 0~65535                                                                             | 1               | 0       | ☆      |
| PnE.49        | Location-control position command 6 high order    | 0~65535                                                                             | 1               | 0       | ☆      |
| PnE.50        | Location-control position command 7 low order     | 0~65535                                                                             | 1               | 0       | ☆      |

| Function code | Name                                           | Setting range                                                                                                    | Minimum<br>unit | Default            | Change |
|---------------|------------------------------------------------|----------------------------------------------------------------------------------------------------|-----------------|--------------------|--------|
| PnE.51        | Location-control position command 7 high order | 0~65535                                                                                                    | 1               | 0                  | ☆      |
| PnE.52        | Location-control position command 8 low order  | 0~65535                                                                                                    | 1               | 0                  | ☆      |
| PnE.53        | Location-control position command 8 high order | 0~65535                                                                                                    | 1               | 0                  | ☆      |
| PnE.54        | Positioning control command direction 1        | 0: Forward 1: Reverse Ones place: Positioning control command 1 direction Tens place: Positioning control command 2 direction Hundreds place: Positioning control command 3 direction Thousands place: Positioning control command 4 direction Ten-thousands place: Positioning control command 5 direction | 1               | 00000              | ☆      |
| PnE.55        | Positioning control command direction 2        | 0: Forward 1: Reverse Ones place: Positioning control command 6 direction Tens place: Positioning control command 7 direction Hundreds place: Positioning control command 8 direction                                                                                                    | 1               | 00000              | ☆      |
|               |                                                | Fn2 Motor 1 Parameter Group                                                                                                    |                 |                    |        |
| Fn2.00        | Motor type selection                           | Common asynchronous motor     Spindle servo motor     Permanent magnet servo motor                                                                                                    | 1               | 0                  | *      |
| Fn2.01        | Motor rated power                              | 0.1kW ~ 630.0kW                                                                                                    | 0.1kW           | Depending on model | *      |
| Fn2.02        | Motor rated voltage                            | 0V ~ 1140V                                                                                                    | 1V              | Depending on model | *      |
| Fn2.03        | Motor rated current                            | 0.01A ~ 655.35A (power <= 55kW)<br>0.1A ~ 6553.5A (power > 55kW)                                                                                                    | 0.01A           | Depending on model | *      |
| Fn2.04        | Motor rated frequency                          | 0.00Hz ~ Pn2.05                                                                                                    | 0.01Hz          | Depending on model | *      |
| Fn2.05        | Motor rated speed                              | 0rpm ~ 65535rpm                                                                                                    | 1rpm            | Depending on model | *      |
| Fn2.06        | Asynchronous motor stator resistance           | 0.001Ω $^{\sim}$ 65.535Ω (power <=55kW)<br>0.0001Ω $^{\sim}$ 6.5535Ω (power >55kW)                                                                                                    | 0.001Ω          | Depending on model | *      |
| Fn2.07        | Asynchronous motor rotor resistance            | 0.001Ω $^{\sim}$ 65.535Ω (power <=55kW)<br>0.0001Ω $^{\sim}$ 6.5535Ω (power >55kW)                                                                                                    | 0.001Ω          | Depending on model | *      |
| Fn2.08        | Asynchronous motor leakage inductance          | 0.01mH ~ 655.35mH (power <=55kW)<br>0.001mH ~ 65.535mH (power >55kW)                                                                                                    | 0.01mH          | Depending on model | *      |
| Fn2.09        | Asynchronous motor mutual inductance           | 0.1mH ~ 6553.5mH (power <=55kW)<br>0.01mH ~ 655.35mH (power >55kW)                                                                                                    | 0.1mH           | Depending on model | *      |
| Fn2.10        | Asynchronous motor no-<br>load current         | 0.01A ~ Fn2.03 (power <=55kW)<br>0.1A ~ Fn2.03 (power >55kW)                                                                                                    | 0.01            | Depending on model | *      |
| Fn2.16        | Permanent magnet servo motor stator resistance | $0.001\Omega \sim 65.535\Omega$                                                                                                    | 0.001Ω          | Depending on model | *      |
| Fn2.17        | Permanent magnet servo motor d-axis inductance | 0.01mH ~ 655.35mH                                                                                                    | 0.01mH          | Depending on model | *      |
| Fn2.18        | Permanent magnet servo motor q-axis inductance | 0.01mH ~ 655.35mH                                                                                                    | 0.01mH          | Depending on model | *      |
| Fn2.20        | Permanent magnet servo<br>motor back EMF       | 0.1V ~ 6553.5V                                                                                                    | 0.1V            | Depending on model | *      |
| Fn2.37        | Tuning options                                 | No operation     Asynchronous machine stationary tuning     Asynchronous machine complete tuning     Synchronous machine no-load tuning     Synchronous machine loaded tuning                                                                                                    | 1               | 0                  | *      |

| Function code | Name                                                           | Setting range                                                          | Minimum<br>unit | Default               | Change |
|---------------|----------------------------------------------------------------|------------------------------------------------------------------------|-----------------|-----------------------|--------|
| code          | Fn4                                                            | Auxiliary Function Parameter Group                                     | unit            |                       |        |
| Fn4.00        | Reserved                                                       |                                                                        |                 |                       |        |
| Fn4.01        | Reserved                                                       |                                                                        |                 |                       |        |
| Fn4.02        | Reserved                                                       |                                                                        |                 |                       |        |
| Fn4.03        | Acceleration time 2                                            | 0.0s ~ 6500.0s                                                         | 0.1s            | Depending on model    | ☆      |
| Fn4.04        | Deceleration time 2                                            | 0.0s ~ 6500.0s                                                         | 0.1s            | Depending on model    | ☆      |
| Fn4.05        | Acceleration time 3                                            | 0.0s ~ 6500.0s                                                         | 0.1s            | Depending on model    | ☆      |
| Fn4.06        | Deceleration time 3                                            | 0.0s ~ 6500.0s                                                         | 0.1s            | Depending<br>on model | ☆      |
| Fn4.07        | Acceleration time 4                                            | 0.0s ~ 6500.0s                                                         | 0.1s            | Depending<br>on model | ☆      |
| Fn4.08        | Deceleration time 4                                            | 0.0s ~ 6500.0s                                                         | 0.1s            | Depending on model    | ☆      |
| Fn4.09        | Jump speed 1                                                   | 0.00Hz ~ Maximum speed                                                 | 0.01Hz          | 0.00Hz                | ☆      |
| Fn4.10        | Jump speed 2                                                   | 0.00Hz ~ Maximum speed                                                 | 0.01Hz          | 0.00Hz                | ☆      |
| Fn4.11        | Jump speed range                                               | 0.00Hz ~ Maximum speed                                                 | 0.01Hz          | 0.01Hz                | ☆      |
| Fn4.12        | Positive / negative dead time                                  | 0.0s ~ 3000.0s                                                         | 0.1s            | 0.0s                  | ☆      |
| Fn4.13        | Reverse control                                                | 0: Reverse enabled<br>1: Reverse disabled                              | 1               | 0                     | ☆      |
| Fn4.14        | Speed lower than lower speed operation                         | 0: 0: Run at lower speed limit<br>1: Downtime<br>2: Zero speed running | 1               | 0                     | ☆      |
| Fn4.15        | Droop control                                                  | 0.00Hz ~ 10.00Hz                                                       | 0.01Hz          | 0.00Hz                | ☆      |
| Fn4.16        | Set cumulative power-on reached time                           | 0h ~ 65000h                                                            | 1h              | 0h                    | ☆      |
| Fn4.17        | Set cumulative running reached time                            | 0h ~ 65000h                                                            | 1h              | 65000h                | ☆      |
| Fn4.18        | Start protection options                                       | 0: No<br>1: Yes                                                        | 1               | 0                     | ☆      |
| Fn4.19        | Speed detection value (FDT1)                                   | 0.00Hz ~ Maximum speed                                                 | 0.01Hz          | 50.00Hz               | ☆      |
| Fn4.20        | Speed detection hysteresis value (FDT1)                        | 0.0% ~ 100.0% (FDT1 level)                                             | 0.1%            | 5.0%                  | ☆      |
| Fn4.21        | Speed arrival detection width                                  | 0.0% ~ 100.0% (Maximum speed )                                         | 0.1%            | 0.0%                  | ☆      |
| Fn4.22        | Whether jump speed is valid during acceleration / deceleration | 0: Invalid<br>1: Valid                                                 | 1               | 0                     | ☆      |
| Fn4.23        | Cumulative running time reached action options                 | 0: Continue to run<br>1: Fault tips                                    | 1               | 0                     | *      |
| Fn4.24        | Cumulative power-on time reached action options                | 0: Continue to run<br>1: Fault tips                                    | 1               | 0                     | *      |
| Fn4.25        | Acceleration time 1/2 speed switching point                    | 0.00Hz ~ Maximum speed                                                 | 0.01Hz          | 0.00Hz                | ☆      |
| Fn4.26        | Deceleration time 1/2 speed switching point                    | 0.00Hz ~ Maximum speed                                                 | 0.01Hz          | 0.00Hz                | ☆      |
| Fn4.27        | Terminal jog priority                                          | 0: Invalid<br>1: Valid                                                 | 1               | 0                     | ☆      |
| Fn4.28        | Speed detection value (FDT2)                                   | 0.00Hz ~ Maximum speed                                                 | 0.01Hz          | 50.00Hz               | ☆      |
| Fn4.29        | Speed detection hysteresis value (FDT2)                        | 0.0% ~ 100.0% (FDT2 level)                                             | 0.1%            | 5.0%                  | ☆      |
| Fn4.30        | Arbitrary arrival speed detection value 1                      | 0.00Hz ~ Maximum speed                                                 | 0.01Hz          | 50.00Hz               | ☆      |
| Fn4.31        | Arbitrary arrival speed detection range 1                      | 0.0% ~ 100.0% (Maximum speed)                                          | 0.1%            | 0.0%                  | ☆      |
| Fn4.32        | Arbitrary arrival speed detection value 2                      | 0.00Hz ~ Maximum speed                                                 | 0.01Hz          | 50.00Hz               | ☆      |

| Function       | Name                                                     | Setting range                                                                                                    | Minimum          | Default | Change |
|----------------|----------------------------------------------------------|----------------------------------------------------------------------------------------------------|------------------|---------|--------|
| code<br>Fn4.33 | Arbitrary arrival speed detection value 2                | 0.0% ~ 100.0% (Maximum speed )                                                                                                    | <b>unit</b> 0.1% | 0.0%    | ☆      |
| Fn4.34         | Zero current detection level                             | 0.0% ~ 300.0%  100.0% corresponds to no output when motor rated current is stopped                                                                                                    |                  | 5.0%    | ☆      |
| Fn4.35         | Zero current detection delay time                        | 0.01s ~ 600.00s                                                                                                    | 0.01s            | 0.10s   | ☆      |
| Fn4.36         | Software overcurrent point                               | 0.0% (not detected)<br>0.1% ~ 300.0% (motor rated current)                                                                                                    | 0.1%             | 200.0%  | ☆      |
| Fn4.37         | Software overcurrent detection delay time                | 0.00s ~ 600.00s                                                                                                    | 0.01s            | 0.00s   | ☆      |
| Fn4.38         | Arbitrary arrival current 1                              | 0.0% ~ 300.0% (motor rated current)                                                                                                    | 0.1%             | 100.0%  | ☆      |
| Fn4.39         | Arbitrary arrival current 1 width                        | 0.0% ~ 300.0% (motor rated current)                                                                                                    | 0.1%             | 0.0%    | ☆      |
| Fn4.40         | Arbitrary arrival current 2                              | 0.0% ~ 300.0% (motor rated current)                                                                                                    | 0.1%             | 100.0%  | ☆      |
| Fn4.41         | Arbitrary arrival current 2 width                        | 0.0% ~ 300.0% (motor rated current)                                                                                                    | 0.1%             | 0.0%    | ☆      |
| Fn4.42         | Timed function options                                   | 0: Invalid<br>1: Valid                                                                                                    | 1                | 0       | ☆      |
| Fn4.43         | Timed running time options                               | 0: Fn4.44 setting 1: Al1 2: Al2 3: Al3 Analog input range corresponds to Fn4.44                                                                                                    | 1                | 0       | ☆      |
| Fn4.44         | Timed running time                                       | 0.0Min ~ 6500.0Min                                                                                                    | 0.1Min           | 0.0Min  | ☆      |
| Fn4.45         | Al1 input voltage protection value lower limit           | 0.00V ~ Fn4.46                                                                                                    | 0.01V            | 3.10V   | ☆      |
| Fn4.46         | Al1 input voltage protection value upper limit           | Fn4.45 ~ 10.00V                                                                                                    | 0.01V            | 6.80V   | ☆      |
| Fn4.47         | Module temperature reached                               | 0℃ ~100℃                                                                                                    | 1℃               | 75℃     | ☆      |
| Fn4.48         | Cooling fan control                                      | Cooling fan is running when the motor is running     Cooling fan is always running after power on                                                                                                    | 1                | 0       | ☆      |
| Fn4.49         | Wake up speed                                            | Sleeping speed (Fn4.51) ~ Maximum speed (Pn2.25)                                                                                                    | 0.01Hz           | 0.00Hz  | ☆      |
| Fn4.50         | Wake-up delay time                                       | 0.0s ~ 6500.0s                                                                                                    | 0.1s             | 0.0s    | ☆      |
| Fn4.51         | Sleeping speed                                           | 0.00Hz ~ Wake up speed (Fn4.49)                                                                                                    | 0.01Hz           | 0.00Hz  | ☆      |
| Fn4.52         | Sleep delay time                                         | 0.0s ~ 6500.0s                                                                                                    | 0.1s             | 0.0s    | ☆      |
| Fn4.53         | Set running arrival time                                 | 0.0Min ~ 6500.0Min                                                                                                    | 0.1Min           | 0.0Min  | ☆      |
| Fn4.54         | Auxiliary speed source Y range options when superimposed | 0: Relative to maximum speed 1: Relative to speed source X                                                                                                    | 1                | 0       | ☆      |
| Fn4.55         | Auxiliary speed source Y range when superimposed         | 0% ~ 150%                                                                                                    | 1%               | 100%    | ☆      |
| Fn4.56         | Command source binding to speed source                   | Ones place: Operation panel command, bound to speed source options 0: No binding 1: Digital setting speed 2: Al1 3: Al2 4: Al3 5: PULSE setting (DI5) 6: Multi-speed 7: Simple PLC 8: PID 9: Communication given Tens place: Terminal command, bound to speed source options Hundreds place: Serial port communication command, bound to speed source options Thousands place: Automatic running, bound to speed | 1                | 0000    | ☆      |

| Function code | Name                                                | Setting range                                                                                                    | Minimum<br>unit | Default | Change |
|---------------|-----------------------------------------------------|----------------------------------------------------------------------------------------------------|-----------------|---------|--------|
| Fn4.57        | Auxiliary speed source bias options                 | 0                                                                                                    | 0               | 0       | •      |
| Fn4.58        | Auxiliary speed source bias speed when superimposed | 0.00Hz ~ Maximum speed Pn2.05                                                                                                    | 0.01Hz          | 0.00Hz  | ☆      |
| Fn4.59        | Digital setting speed stop memory options           | 0: No<br>1: Yes                                                                                                    | 1               | 1       | *      |
| Fn4.60        | Acceleration / deceleration time unit               | 0: 1 sec<br>1: 0.1 sec<br>2: 0.01 sec                                                                                                    | 1               | 1       | *      |
| Fn4.61        | Acceleration / deceleration time reference speed    | 0: Maximum speed (Pn2.05)<br>1: Set speed<br>2: 100Hz                                                                                               | 1               | 0       | *      |
| Fn4.62        | Speed command resolution                            | 1: 0.1Hz<br>2: 0.01Hz<br>When changing the decimal point of the speed<br>command, please note to change the maximum speed<br>and upper limit speed. | 1               | 2       | *      |
| Fn4.63        | Speed command UP / DOWN reference during running    | 0: Running speed<br>1: Set speed                                                                                                    | 1               | 1       | *      |
| Fn4.64        | Carrier speed adjusted with temperature             | 0: No<br>1: Yes                                                                                                    | 1               | 0       | ☆      |
| Fn4.65        | Analog gain switching value                         | 0.00 ~ 100.00%                                                                                                    | 0.01%           | 100.00% | ☆      |
|               |                                                     | FnA Start / Stop Control Parameter Group                                                                                                    |                 |         |        |
| FnA.00        | Startup mode                                        | Start directly     Speed tracking and restart     Asynchronous machine pre-excitation start                                                         | 1               | 0       | ☆      |
| FnA.01        | Speed tracking mode                                 | 0: Start from stop speed<br>1: Start from zero speed<br>2: Start from the maximum speed                                                             | 1               | 0       | *      |
| FnA.02        | Revolution tracking speed                           | 1~100                                                                                                    | 1               | 20      | ☆      |
| FnA.03        | Start speed                                         | 0.00Hz ~ 10.00Hz                                                                                                    | 0.01Hz          | 0.00Hz  | ☆      |
| FnA.04        | Start speed hold time                               | 0.0s ~ 100.0s                                                                                                    | 0.1s            | 0.0s    | *      |
| FnA.05        | Start DC braking/ pre-excitation current            | 0%~100%                                                                                                    | 1%              | 0%      | *      |
| FnA.06        | Start DC braking/ pre-excitation time               | 0.0s ~ 100.0s                                                                                                    | 0.1s            | 0.0s    | *      |
| FnA.07        | Acceleration and deceleration mode                  | C: Linear acceleration/deceleration     S: Curve acceleration/deceleration A     S: S: Curve acceleration/deceleration B                            | 1               | 0       | *      |
| FnA.08        | S curve start period time proportion                | 0.0% ~ (100.0%.FnA.09)                                                                                                    | 0.1%            | 30.0%   | *      |
| FnA.09        | S curve end period time proportion                  | 0.0% ~ (100.0%.FnA.08)                                                                                                    | 0.1%            | 30.0%   | *      |
| FnA.10        | Stop mode                                           | 0: Deceleration stop<br>1: Free stop                                                                                                    | 1               | 0       | ☆      |
| FnA.11        | Stop DC braking start speed                         | 0.00Hz ~ Maximum speed                                                                                                    | 0.01Hz          | 0.00Hz  | ☆      |
| FnA.12        | Stop DC braking waiting time                        | 0.0s ~ 100.0s                                                                                                    | 0.1s            | 0.0s    | ☆      |
| FnA.13        | Stop DC braking current                             | 0%~100%                                                                                                    | 1%              | 0%      | ☆      |
| FnA.14        | Stop DC braking time                                | 0.0s ~ 100.0s                                                                                                    | 0.1s            | 0.0s    | ☆      |
| FnA.15        | Braking usage                                       | 0%~100%                                                                                                    | 1%              | 100%    | ☆      |

| Function code | Name                          |         | Setting range                  | Minimum<br>unit | Default | Change |
|---------------|-------------------------------|---------|--------------------------------|-----------------|---------|--------|
|               |                               |         | dn0 Monitoring Parameter Group |                 |         |        |
| dn0.00        | Running speed (Hz)            |         |                                | 0.01Hz          |         | •      |
| dn0.01        | Set speed (Hz)                |         |                                | 0.01Hz          |         | •      |
| dn0.02        | Bus voltage (V)               |         |                                | 0.1V            |         | •      |
| dn0.03        | Output voltage (V)            |         |                                | 1V              |         | •      |
| dn0.04        | Output current (A)            |         |                                | 0.01A           |         | •      |
| dn0.05        | Output power (kW)             |         |                                | 0.1kW           |         | •      |
| dn0.06        | Output torque (%)             |         |                                | 0.1%            |         | •      |
| dn0.07        | DI input status               |         |                                | 1               |         | •      |
| dn0.08        | DO output status              |         |                                | 1               |         | •      |
| dn0.09        | AI1 voltage (V)               |         |                                | 0.01V           |         | •      |
| dn0.10        | AI2 voltage (V)               |         |                                | 0.01V           |         | •      |
| dn0.11        | AI3 voltage (V)               |         |                                | 0.01V           |         | •      |
| dn0.12        | Count value                   |         |                                | 1               |         | •      |
| dn0.13        | Length value                  |         |                                | 1               |         | •      |
| dn0.14        | Motor speed                   |         |                                | 1r/min          |         | •      |
| dn0.15        | PID setting                   |         |                                | 1               |         | •      |
| dn0.16        | PID feedback                  |         |                                | 1               |         | •      |
| dn0.17        | PLC stage                     |         |                                | 1               |         | •      |
| dn0.18        | PULSE input pulse speed(Hz)   |         |                                | 0.01kHz         |         | •      |
| dn0.19        | Feedback speed (unit 0.1Hz)   |         |                                | 0.1Hz           |         | •      |
| dn0.20        | Remaining runtime             |         |                                | 0.1Min          |         | •      |
| dn0.21        | AI1 voltage before correction |         |                                | 0.001V          |         | •      |
| dn0.22        | AI2 voltage before correction |         |                                | 0.001V          |         | •      |
| dn0.23        | AI3 voltage before correction |         |                                | 0.001V          |         | •      |
| dn0.24        | Line speed                    |         |                                | 1m/Min          |         | •      |
| dn0.25        | Current power-on time         |         |                                | 1Min            |         | •      |
| dn0.26        | Current running time          |         |                                | 0.1Min          |         | •      |
| dn0.27        | PULSE input pulse speed       |         |                                | 1Hz             |         | •      |
| dn0.28        | Communication settings        |         |                                | 0.01%           |         | •      |
| dn0.29        | Encoder feedback speed        |         |                                | 0.01Hz          |         | •      |
| dn0.30        | Main speed X display          |         |                                | 0.01Hz          |         | •      |
| dn0.31        | Auxiliary speed Y display     |         |                                | 0.01Hz          |         | •      |
| dn0.32        | View any memory address va    | ue      |                                | 1               |         | •      |
| dn0.33        | Synchronous machine rotor p   | osition |                                | 0.0°            |         | •      |
| dn0.34        | Motor temperature value       |         |                                |                 |         | •      |
| dn0.35        | Target torque (%)             |         |                                | 0.1%            |         | •      |
| dn0.36        | Spinning position             |         |                                | 1               |         | •      |

| Function code      | Name                                                                                | Setting range                                                                                                    | Minimum<br>unit | Default | Change |
|--------------------|-------------------------------------------------------------------------------------|----------------------------------------------------------------------------------------------------|-----------------|---------|--------|
| dn0.37             | Power factor angle                                                                  |                                                                                                    | 0.1°            |         | •      |
| dn0.38             | ABZ location                                                                        |                                                                                                    |                 |         | •      |
| dn0.39             | VF separation target voltage                                                        |                                                                                                    | 1V              |         | •      |
| dn0.40             | VF separation output voltage                                                        |                                                                                                    | 1V              |         | •      |
| dn0.41             | DI input status intuitive display                                                   |                                                                                                    |                 |         | •      |
| dn0.42             | DO input status intuitive display                                                   |                                                                                                    |                 |         | •      |
| dn0.43             | DI function status intuitive display 1                                              |                                                                                                    |                 |         | •      |
| dn0.44             | DI function status intuitive display 2                                              |                                                                                                    |                 |         | •      |
| dn0.45<br>~ dn0.49 | Reserved                                                                            |                                                                                                    |                 |         | •      |
| dn0.50             | Positioning control tracking error (quadruplicated frequency)                       |                                                                                                    | 1pulse          |         | •      |
| dn0.51             | Pulse position tracking error (quadruplicated frequency)                            |                                                                                                    | 1pulse          |         | •      |
| dn0.52             | Relative home position (quadruplicated frequency)                                   |                                                                                                    | 1pulse          |         | •      |
| dn0.53             | External pulse given motor running frequency (after transmission ratio calculation) |                                                                                                    | 0.01Hz          |         | •      |
| dn0.54             | Reserved                                                                            |                                                                                                    |                 |         | •      |
| dn0.55             | External pulse given frequency                                                      |                                                                                                    | 0.01kHz         |         | •      |
| dn0.56             | Positioning complete signal                                                         |                                                                                                    | 1               |         | •      |
| dn0.57             | Positioning close                                                                   |                                                                                                    | 1               |         | •      |
| dn0.58             | Home retrieved                                                                      |                                                                                                    | 1               |         | •      |
| dn0.59             | Interval pulses of two home signals (quadruplicated frequency)                      |                                                                                                    | 1pulse          |         | •      |
| dn0.60             | Relative home position low order (quadruplicated frequency)                         |                                                                                                    | 1pulse          |         | •      |
| dn0.61             | Relative home position high order (quadruplicated frequency)                        |                                                                                                    | 1pulse          |         | •      |
| dn0.62             | Relative home position direction                                                    |                                                                                                    | 1               |         | •      |
| dn0.63             | Pulses given number low order (quadruplicated frequency)                            |                                                                                                    | 1pulse          |         | •      |
| dn0.64             | Pulse given number high order (quadruplicated frequency)                            |                                                                                                    | 1pulse          |         | •      |
|                    | E                                                                                   | n0 Last Fault Record Parameter Group                                                                                                    |                 |         |        |
| En0.00             | Type of last fault                                                                  | 0: No fault 1: Reserved 2: Acceleration overcurrent (ERR02) 3: Deceleration overcurrent (ERR03) 4: Constant speed overcurrent (ERR04) 5: Acceleration overvoltage (ERR05) 6: Deceleration overvoltage (ERR06) 7: Constant speed overvoltage (ERR07) 8: Buffer resistor overload (ERR08) 9: Undervoltage fault (ERR09) 10: Drive overload (ERR10) 11: Motor overload (ERR11) | -               | _       | •      |

| Function code | Name                                                                     | Setting range                                                                                                    | Minimum<br>unit | Default | Change |
|---------------|--------------------------------------------------------------------------|----------------------------------------------------------------------------------------------------|-----------------|---------|--------|
| En0.00        | Type of last fault                                                       | 12: Input phase loss (ERR12) 13: Output phase loss (ERR13) 14: Module overheating (ERR14) 15: External fault (ERR15) 16: Communication error (ERR16) 17: Contactor fault (ERR17) 18: Current detection fault (ERR18) 19: Motor tuning fault (ERR19) 20: Encoder/PG card fault (ERR20) 21: Parameter reading/writing fault (ERR21) 22: Drive hardware fault (ERR22) 23: Motor short to ground fault (ERR23) 24: Reserved (ERR24) 25: Reserved (ERR25) 26: Running time reached (ERR26) 27: User-defined fault 1 (ERR27) 28: User-defined fault 1 (ERR27) 29: Power-on time reached (ERR29) 30: Unload (ERR30) 31: PID feedback lost during running (ERR31) 40: Fast current limit timeout fault (ERR40) 41: Switching motor fault during running (ERR41) 42: Excessive speed deviation (ERR42) 43: Motor overspeed (ERR43) 45: Motor overtemperature (ERR45) 51: Initial position error (ERR51) 54: Home missing (ERR55) 55: Excessive follow-up deviation during pulse position synchronization (ERR55) 56: Excessive deviation indirectional control position (ERR56) 90: Number of encoder lines set incorrectly (Fn90, alarm only) |                 | _       | •      |
| En0.01        | Speed during last fault                                                  | _                                                                                                    | _               |         | •      |
| En0.02        | Current during last fault                                                | _                                                                                                    | -               |         | •      |
| En0.03        | Bus voltage during last fault Status of input terminal during last fault | <del>-</del>                                                                                                    |                 |         | •      |
| En0.05        | Status of output terminal during last fault                              | _                                                                                                    | -               | _       | •      |
| En0.06        | Drive status during last fault                                           | _                                                                                                    | -               | -       | •      |
| En0.07        | Time of last fault (start counting from power-on)                        | -                                                                                                    | _               | -       | •      |
| En0.08        | Time of last fault (start counting from running)                         | -                                                                                                    | _               | -       | •      |
|               | En1 Previ                                                                | ous Fault Record Parameter Group (same as En0 parameter grou                                                                                                    | nb)             |         | 1      |
|               | En2 Previou                                                              | s Two Faults Record Parameter Group (same as En0 parameter g                                                                                                    | roup)           |         |        |
|               | En3 Previous                                                             | Three Faults Records Parameter Group (same as En0 parameter                                                                                                    | group)          |         |        |
|               | En4 Previous                                                             | Four Faults Records Parameter Group (same as En0 parameter                                                                                                    | group)          |         |        |

#### **Accessory Mounting Dimensions**

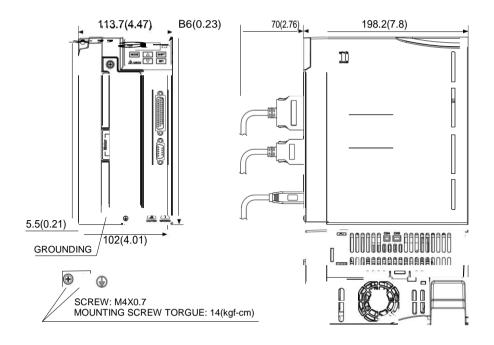

Single phase 220V: 2.2kW Three-phase 220V: 2.2kW-4kW Three-phase 380V: 2.2kW-7.5kW